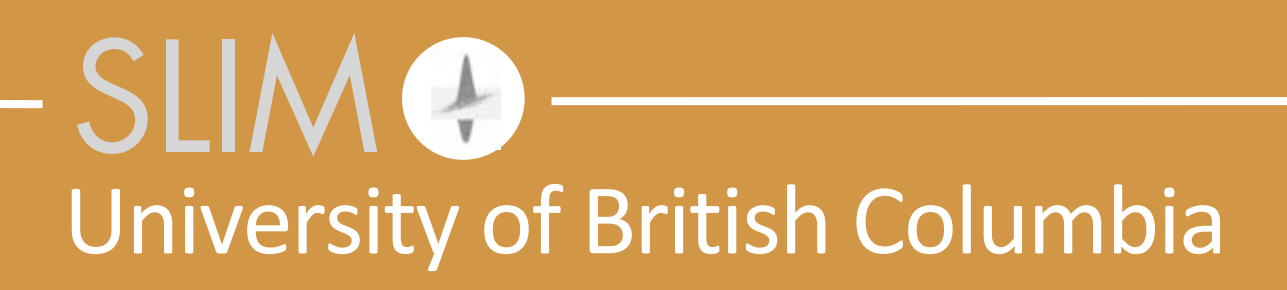

Released to public domain under Creative Commons license type BY (https://creativecommons.org/licenses/by/4.0). Copyright (c) 2018 SINBAD consortium - SLIM group @ The University of British Columbia.

# **[High-performance seismic applications of DEVITO](https://www.slim.eos.ubc.ca/content/sinbad-consortium-meeting-2016-program#high-performance-seismic-applications-of-opesci)**

**Mathias Louboutin Tuesday October 25 SINBAD Consortium Meeting 2016** 

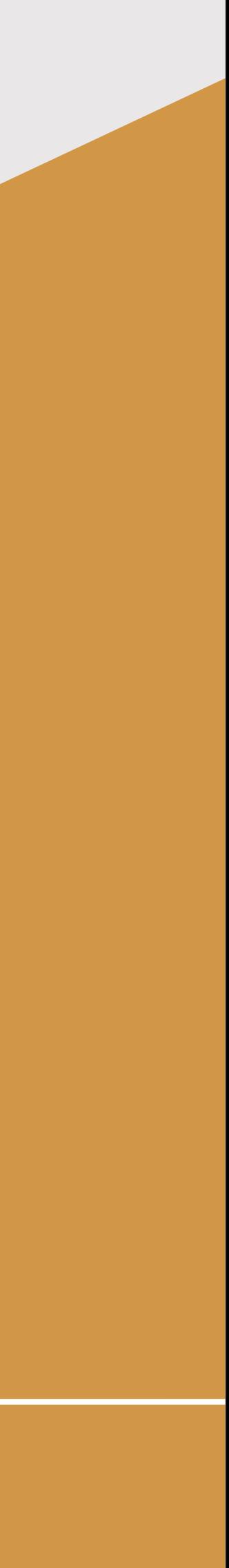

# **Continuation of**

02:30—03:15 PM [Gerard Gorman](http://www.imperial.ac.uk/people/g.gorman) [Open Performance portablE SeismiC Imaging —OPESCI](https://www.slim.eos.ubc.ca/SINBAD2016#open-performance-portable-seismic-imaging-opesci)

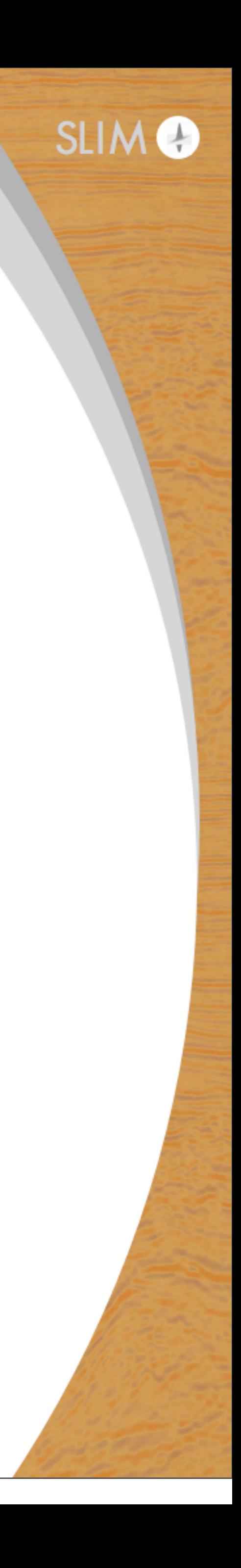

# **Stay tuned for**

04:00—04:30 PM [Philipp A. Witte](https://www.slim.eos.ubc.ca/philip) [A large-scale time-domain modeling and inversion workflow in Julia](https://www.slim.eos.ubc.ca/SINBAD2016#a-large-scale-time-domain-modeling-and-inversion-workflow-in-julia)

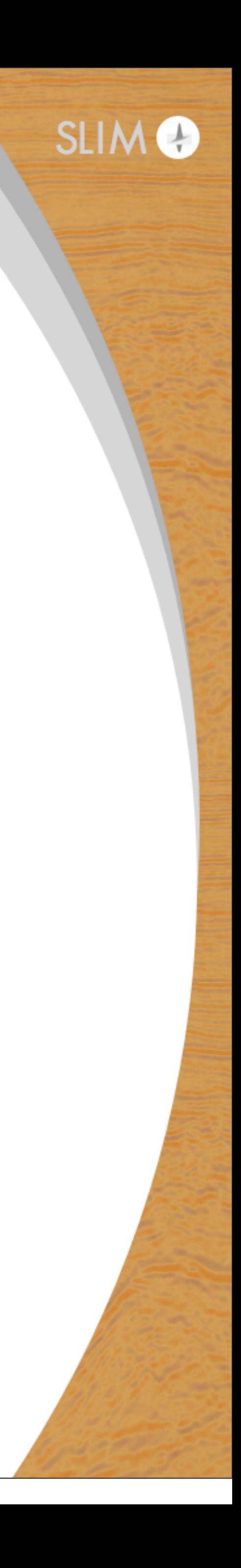

### **Motivations**

#### Symbolic representation of PDEs

#### Automatic code generation

#### Flexible discretization

Flexible physical representation

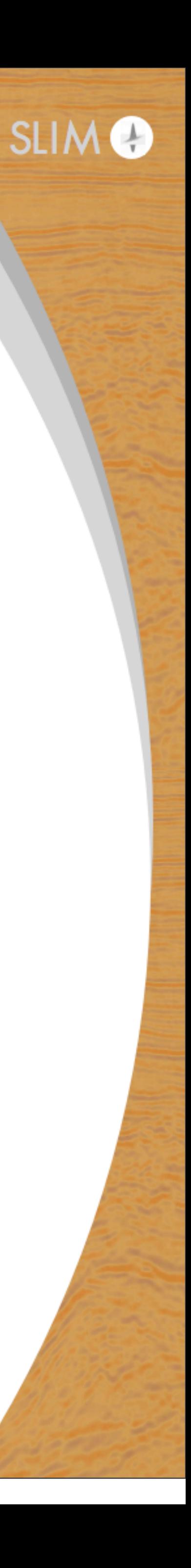

# Simple example step by step walkthrough

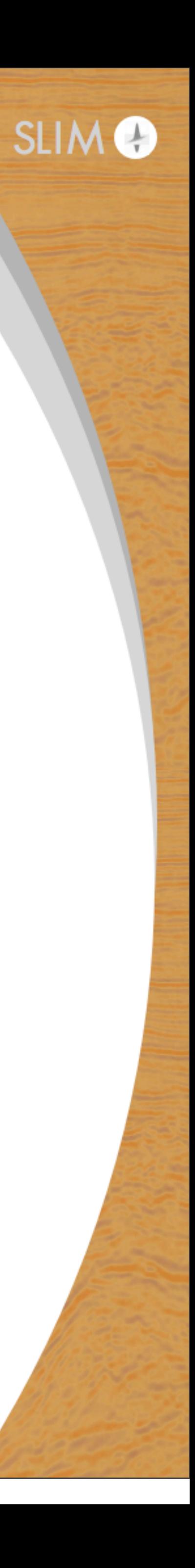

# Devito flowchart Model

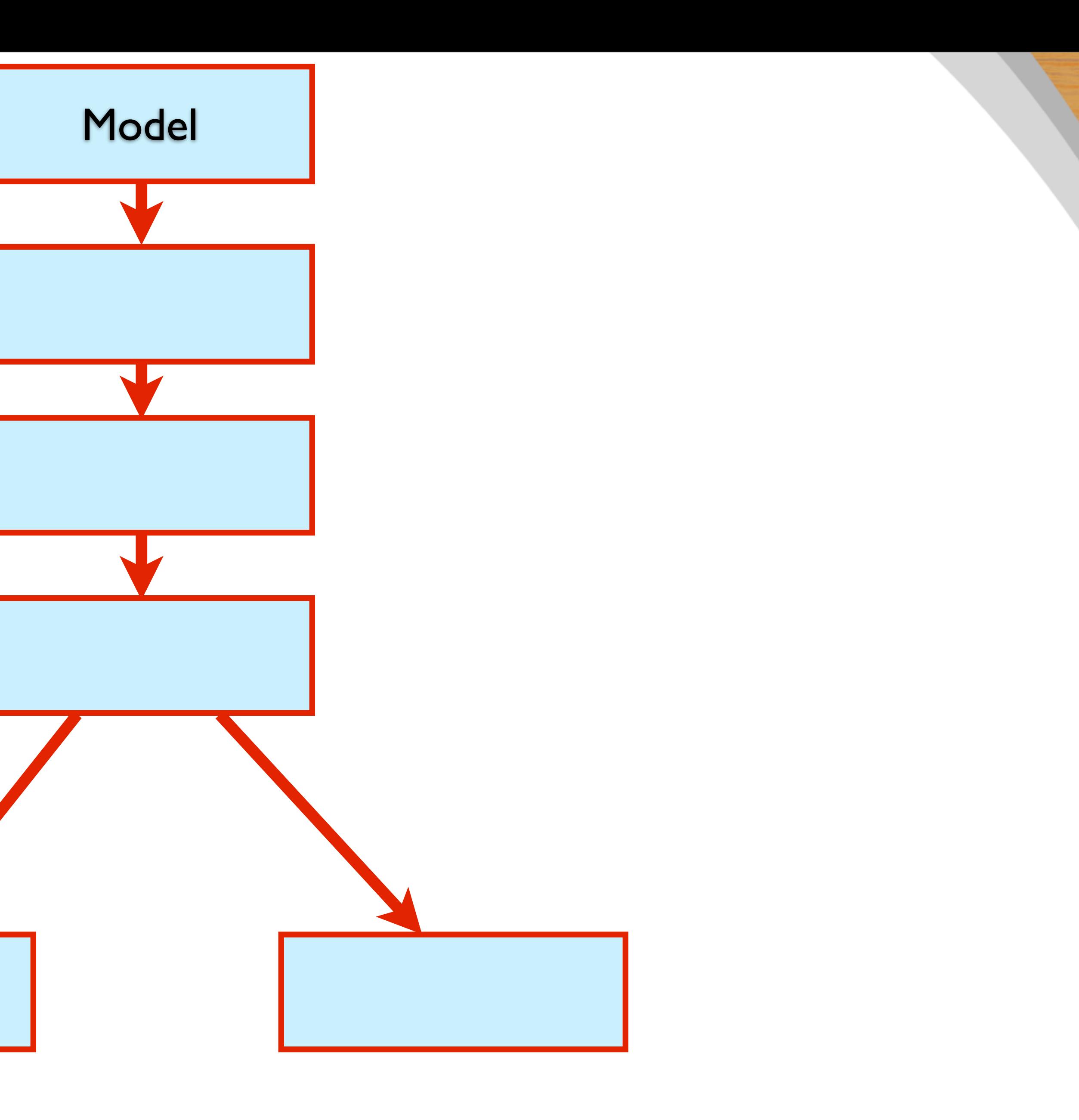

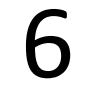

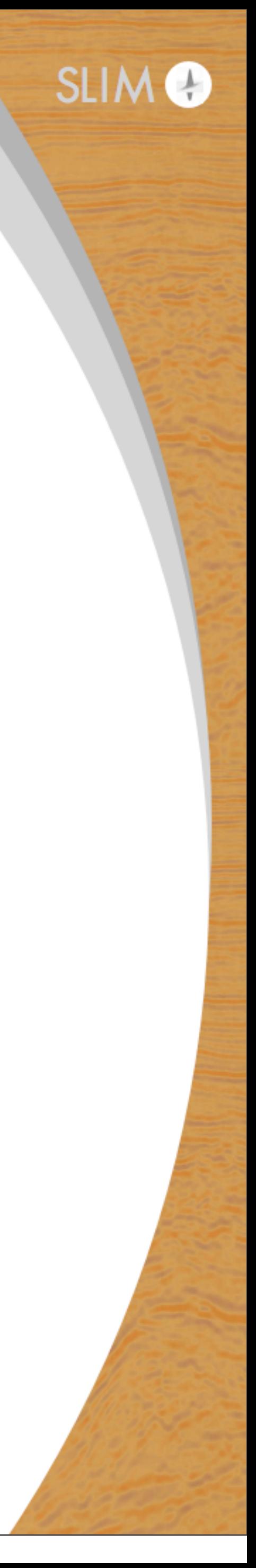

# **Grid & physical properties**

# Grid definition  $dimensions = (200, 200)$  $origin = (0., 0.)$  $spacing = (20., 20.)$ 

# Velocity model

true\_vp = np.ones(dimensions) + .5

# Model object for operators  $model = IGrid()$ model.create\_model(origin, spacing, true\_vp)

# true\_vp[:,  $int(dimensions[0]$  /2): $int(dimensions[0])$ ] = 2.5

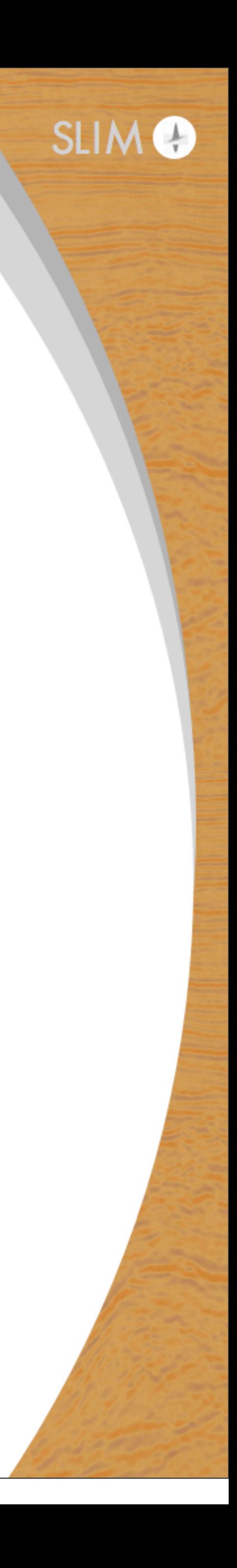

# **Acquisition parameters**

```
data = IShot()
# Source parameters
f0 = 0.010dt = model.get_critical_dt()
t0 = 0.0
nt = int(1+(tn-t0)/dt)time_series = source(np.linspace(t0, tn, nt), f0)
localion = (origin[0] + dimensions[0] * spacing[0] * 0.5,origin[1] + dimensions[1] * spacing[1] * 0.5,
            original(2] + 2 * spacing[2])data.set_source(time_series, dt, location)
# Receiver geometry
receiver_coords = np.zeros((101, 3))
\textsf{receiver\_coords} [:, 0] = np.linspace(2 \ast spacing[0],
                                     original(0) + (dimensions[0] - 2) * spacing[0], num=101)
receiver_coords[:, 1] = 500
receiver_coords[:, 2] = location[2]
data.set_receiver_pos(receiver_coords)
data.set_shape(nt, 101)
```
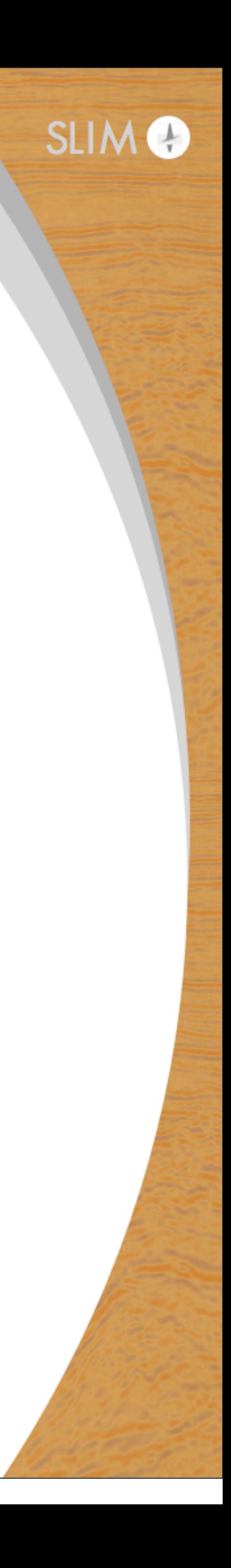

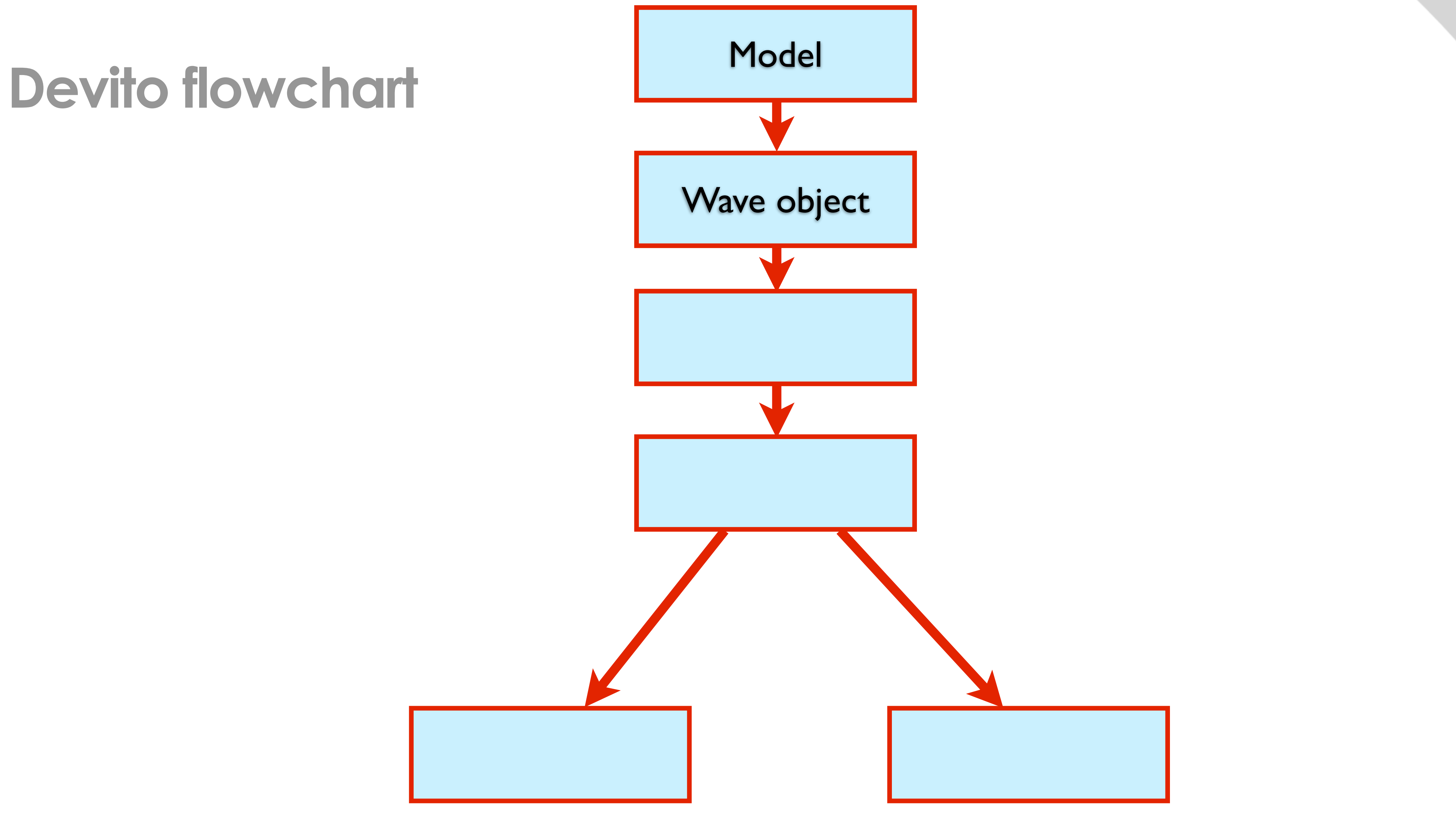

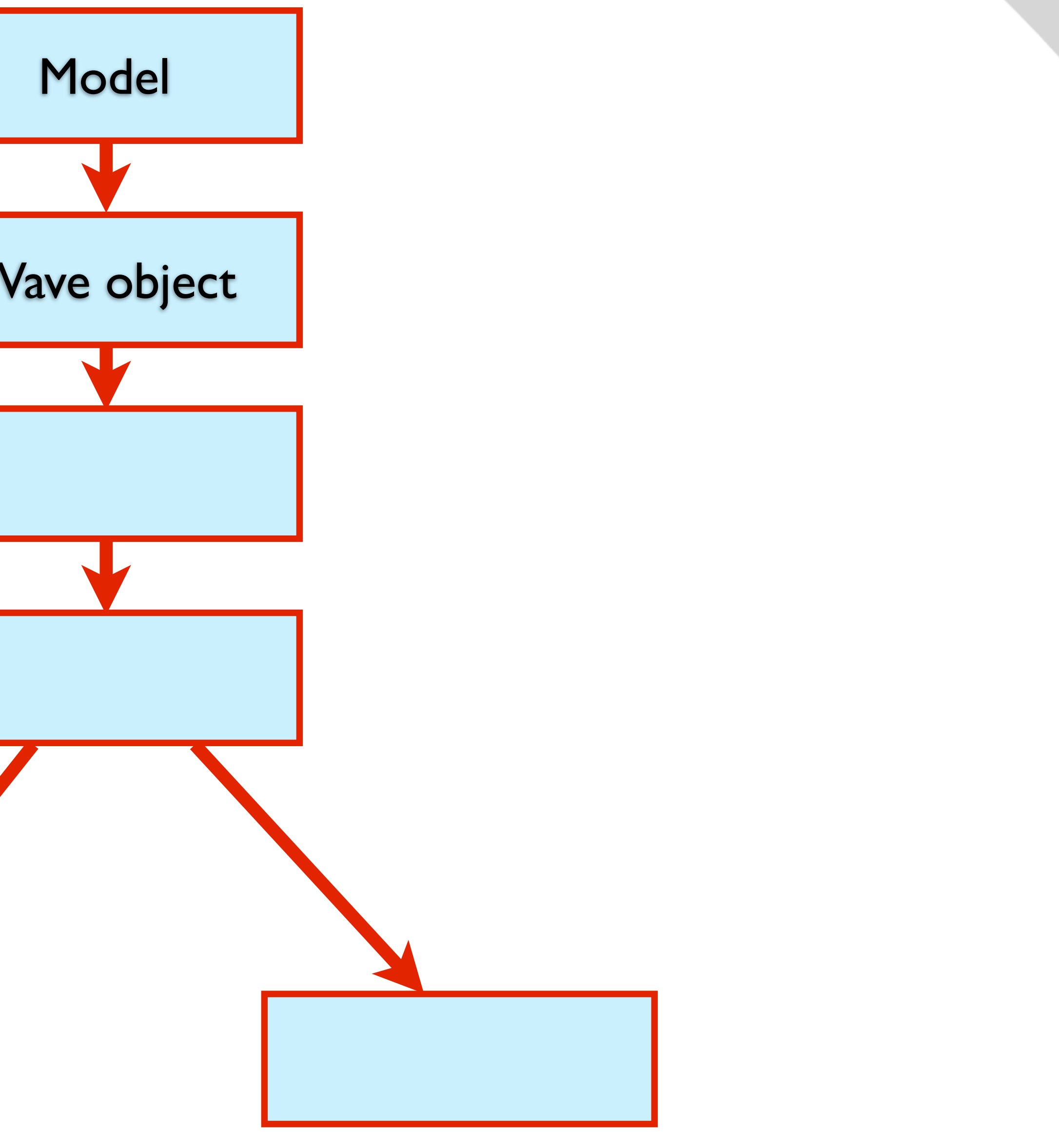

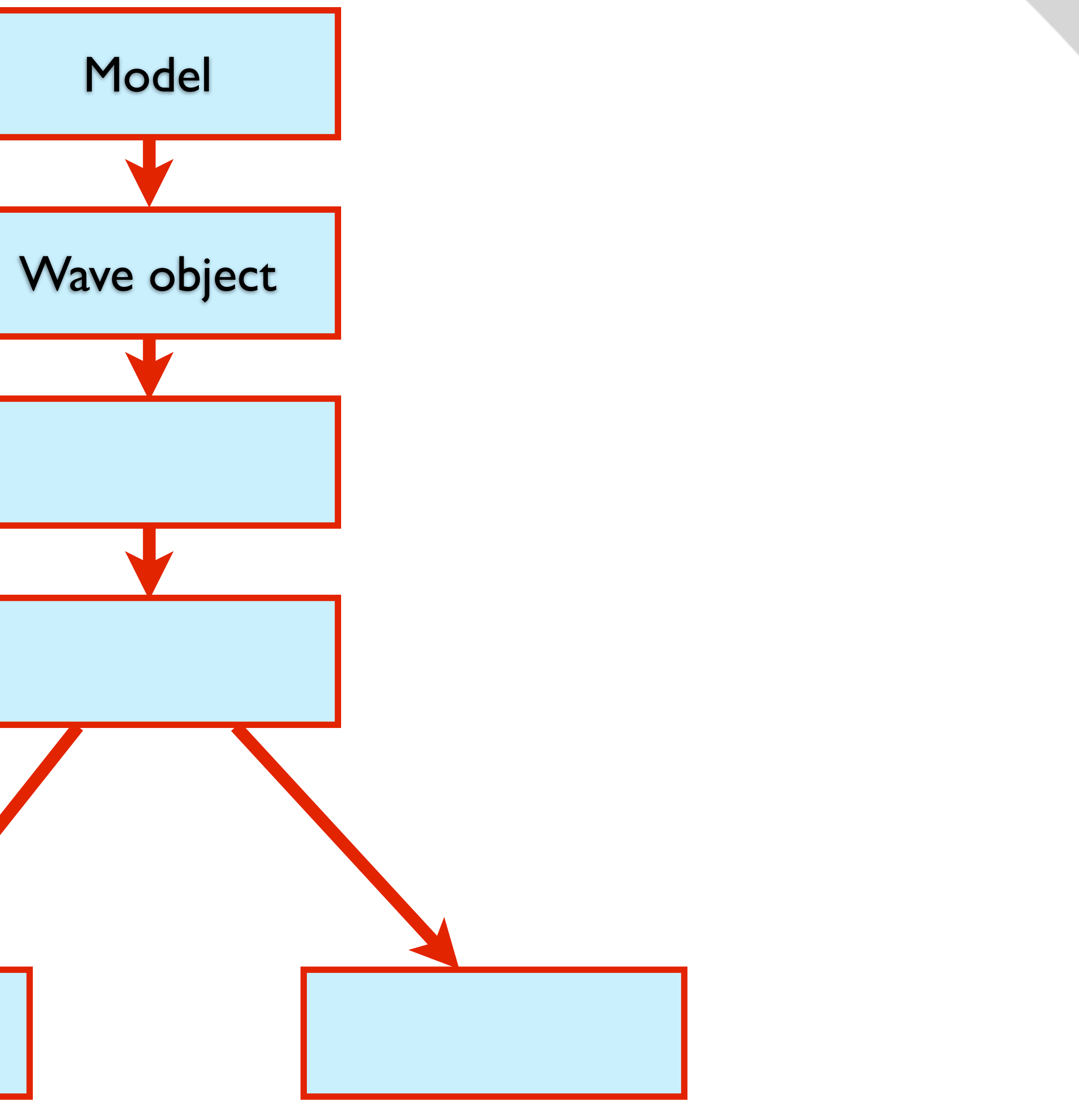

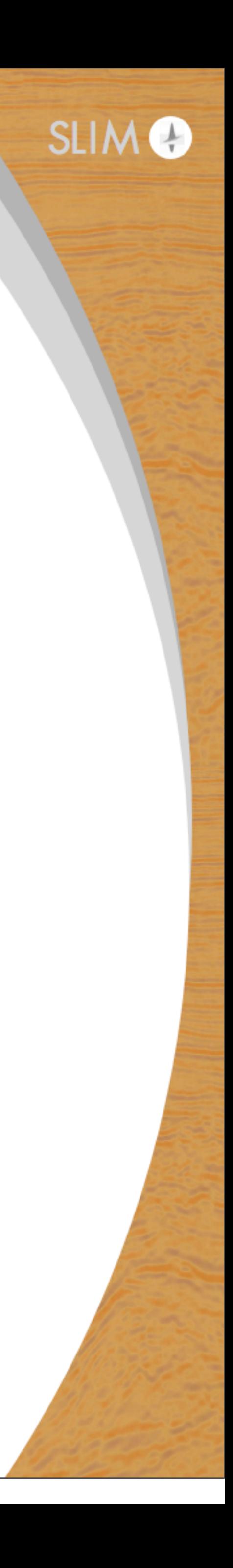

#### Generate acoustic object w/ default discretization orders

# Acoustic = Acoustic\_cg(model, data)

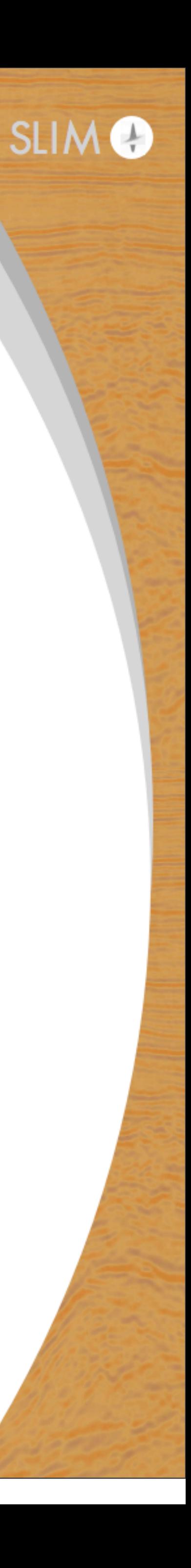

# **Devito flowchart**

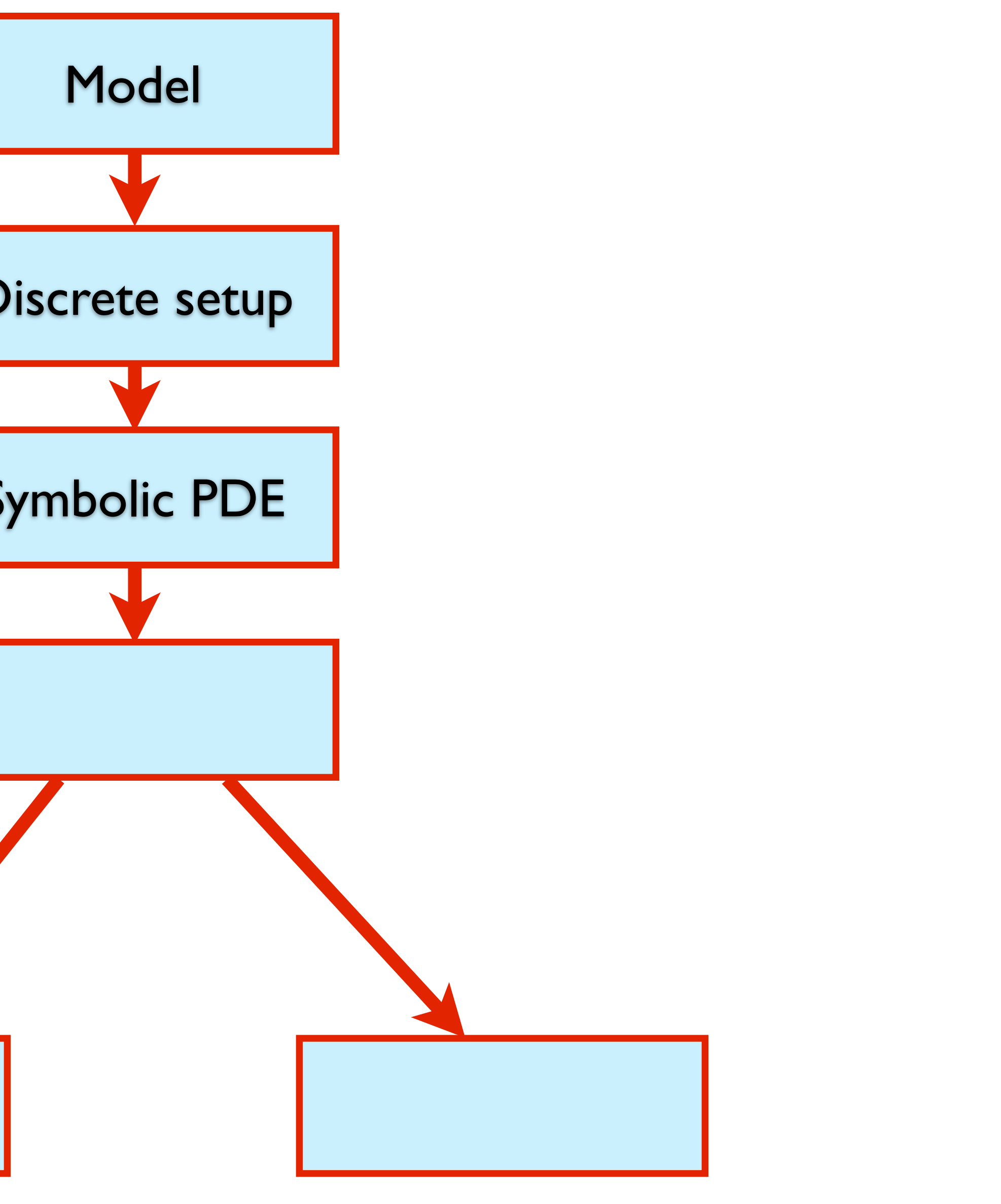

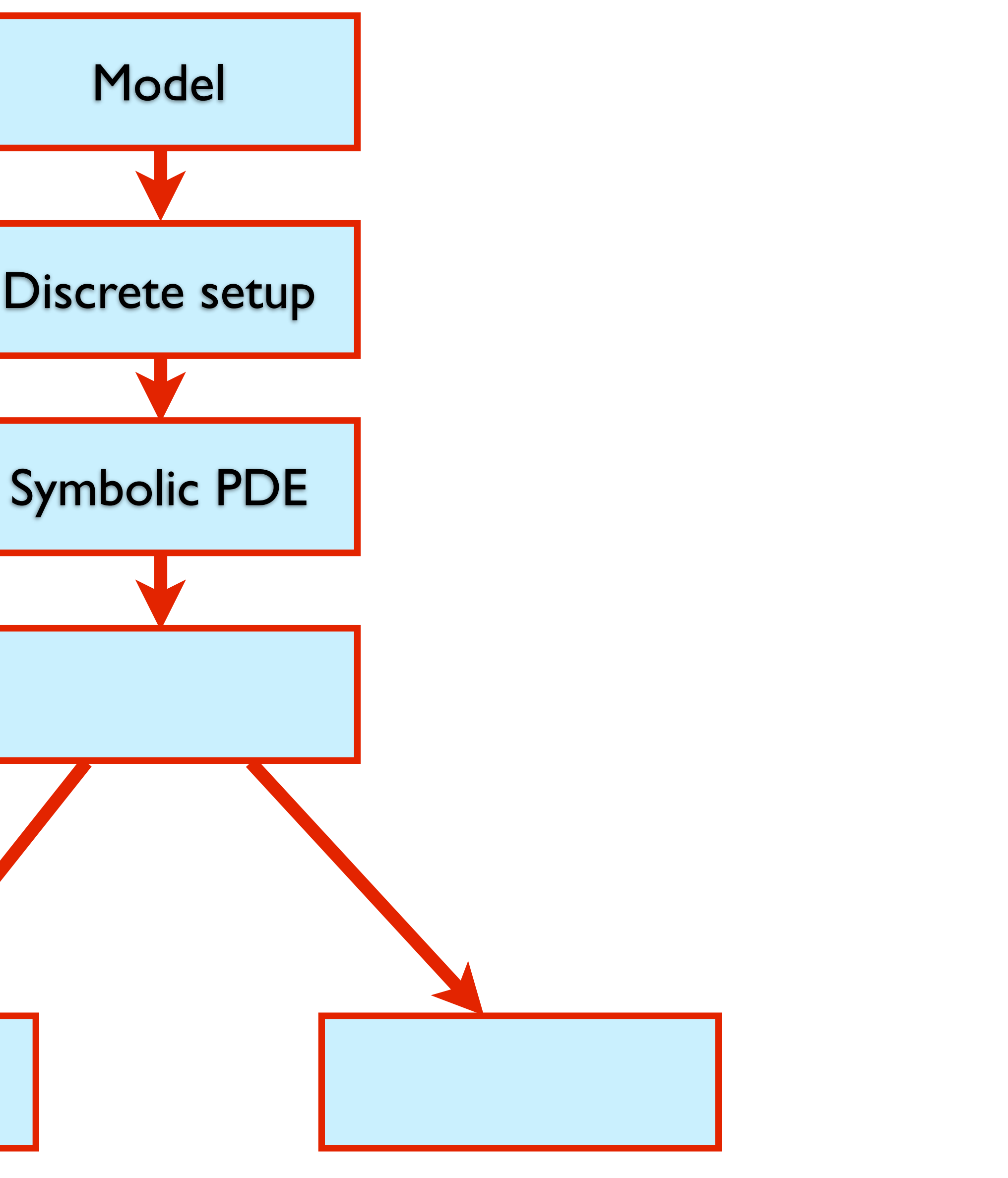

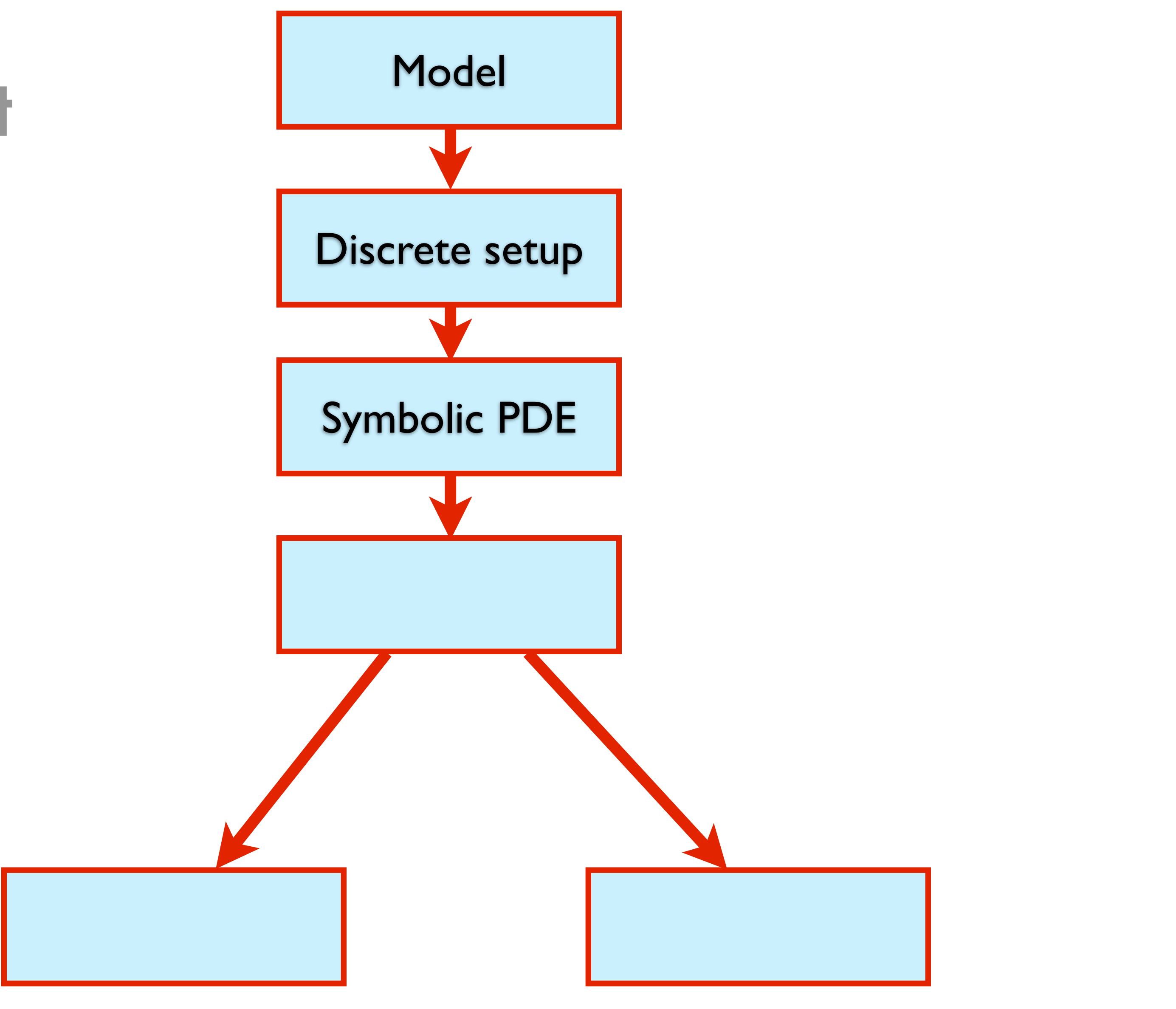

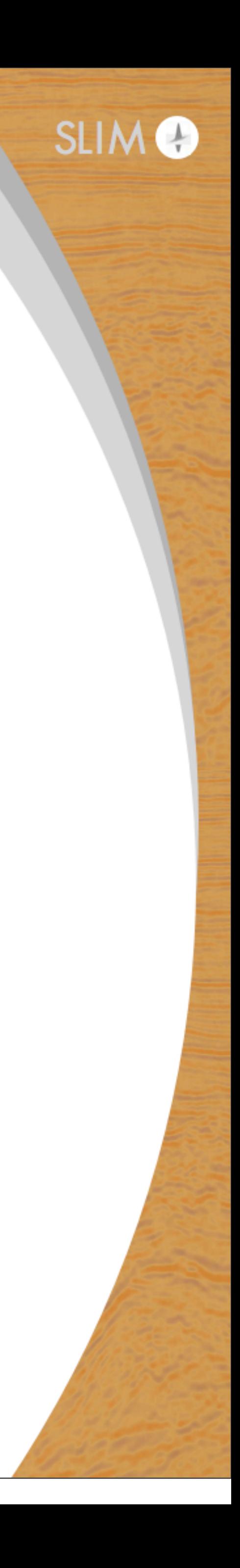

## **PDE**

$$
m(x, y, z) \frac{d^2u(x, y, z, t)}{dt^2} - \nabla^2 u
$$

$$
u(.,.,.,,0) = 0
$$

$$
\frac{du(x, y, z, t)}{dt}|_{t=0} = 0
$$

 $u(x,y,z,t)$  : pressure wavefield  $m(x,y,z)$  : square slowness

- *q* : pressure source
- $\nabla^2$ : Laplacian operator

 $\mu(x,y,z,t) = q^x$ 

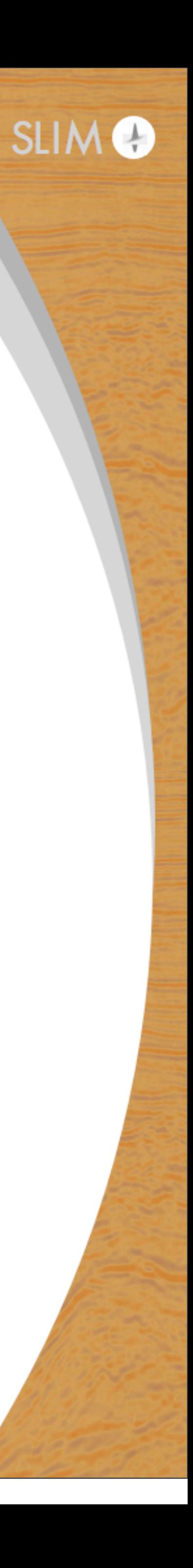

# **Discretization**

u = TimeData(name="u", shape=model.get\_shape\_comp(), time\_dim=nt, time\_order=time\_order, space\_order=spc\_order, save=save,dtype=damp.dtype)

= DenseData(name="m", shape=model.get\_shape\_comp(), dtype=damp.dtype)

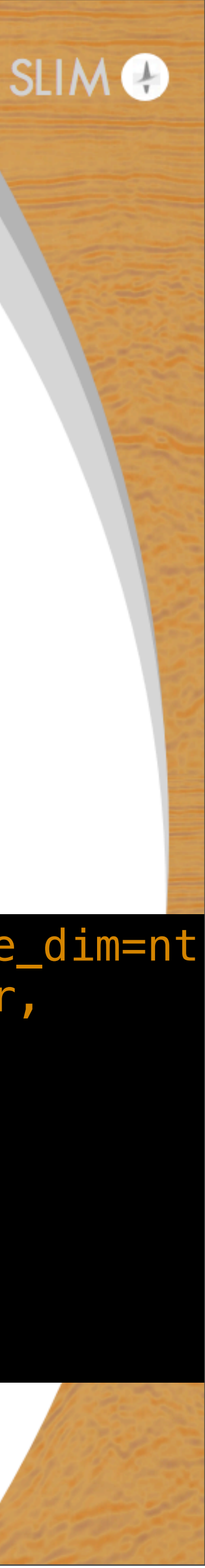

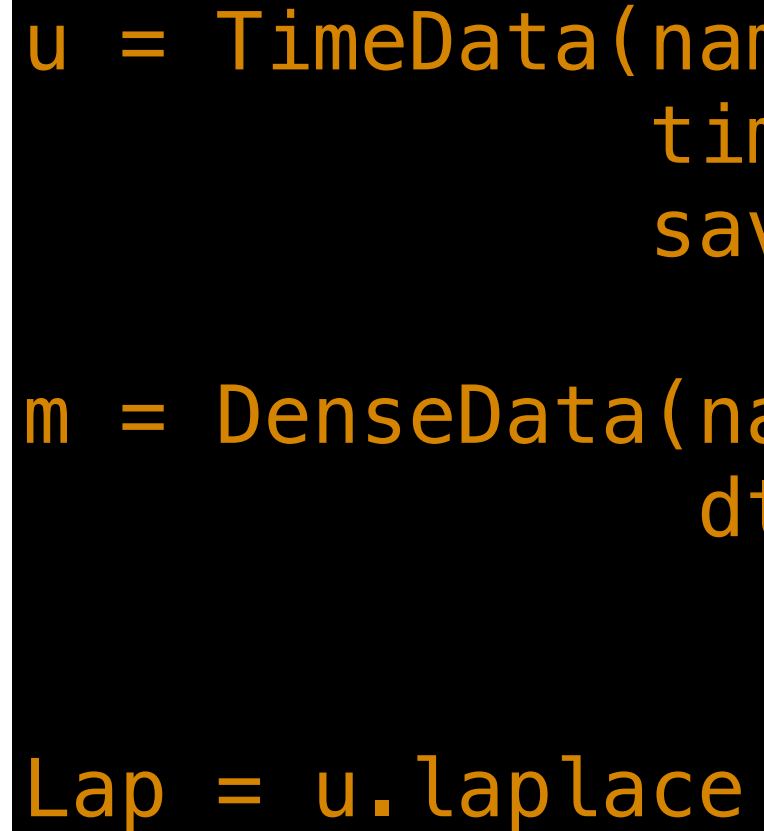

$$
\mathbf{m}(\mathbf{x})\frac{\mathbf{u}(\mathbf{x}, \mathbf{t} + dt) - 2\mathbf{u}(\mathbf{x}, t) + \mathbf{x}, \mathbf{t} - dt)}{dt^2}
$$

#### u : discretized wavefield

#### m : discretized square slowness

#### : discretized Laplacian

# $\frac{d\mathbf{u}(\mathbf{x}, \mathbf{v}) + \mathbf{x}(\mathbf{x}, \mathbf{v})}{dt^2} - \Delta \mathbf{u}(\mathbf{x}, \mathbf{t}) = 0$

equation =  $m * u$ .dt2 - u.laplace +  $d$ amp  $* u$ .dt

Absorbing boundary condition

## **Stencil**

$$
\mathbf{u}(\mathbf{x}, \mathbf{t} + dt) = \frac{dt^2}{\mathbf{m}(\mathbf{x})} (2\mathbf{u})
$$
  
u.forward =

#### stencil = Eq(u.forward, solve(equation, u.forward))

### $(\mathbf{x}, t) - \mathbf{u}(\mathbf{x}, \mathbf{t} - dt) + \Delta \mathbf{u}(\mathbf{x}, \mathbf{t}))$

solve(equation, u.forward)

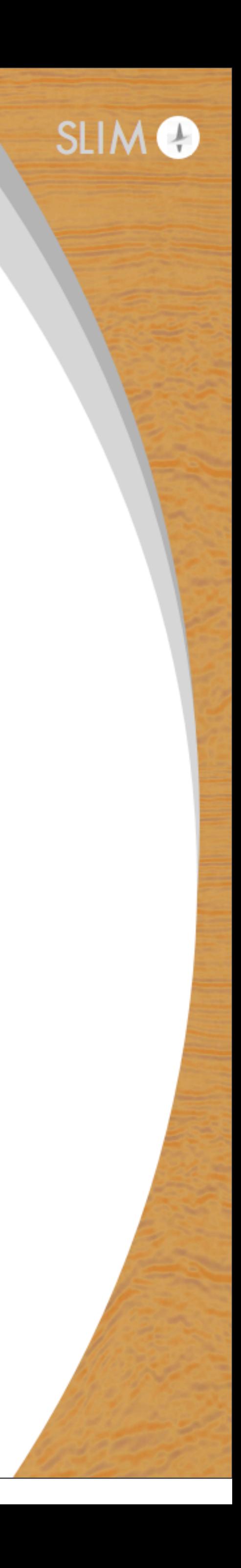

# **Devito Flowchart**

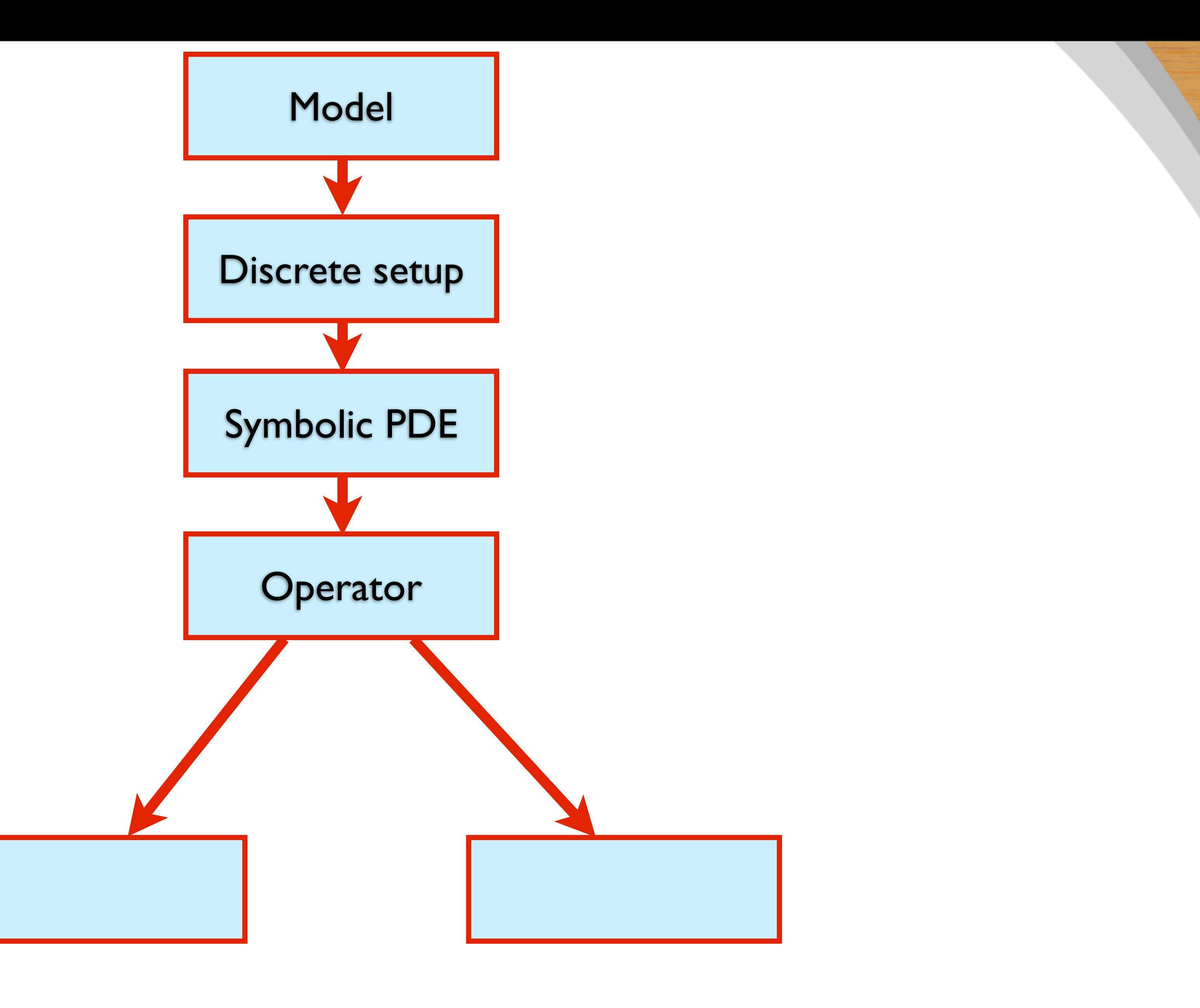

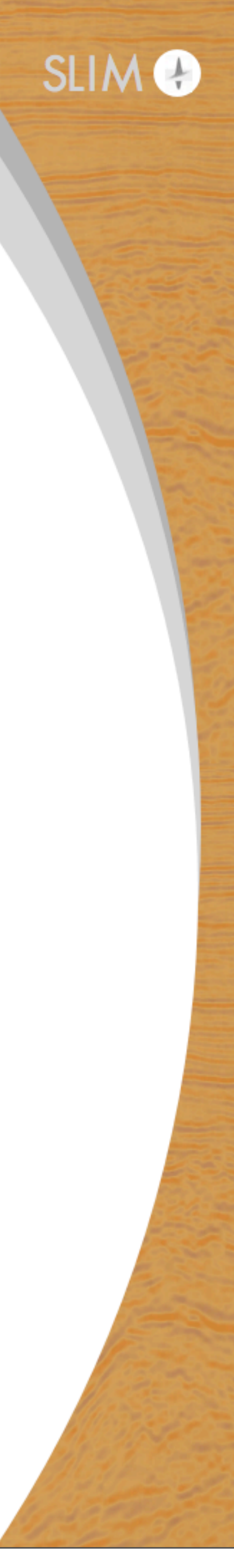

# **Forward operator**

#### # Create a forward operator super(ForwardOperator, self). \_\_init \_\_(nt, m.shape,

```
stencils=Eq(p.forward,stencil),
 subs=subs,
 spc_border=spc_order/2,
 time_order=time_order,
 forward=True,
 dtype=m.dtype,
 **kwargs)
```
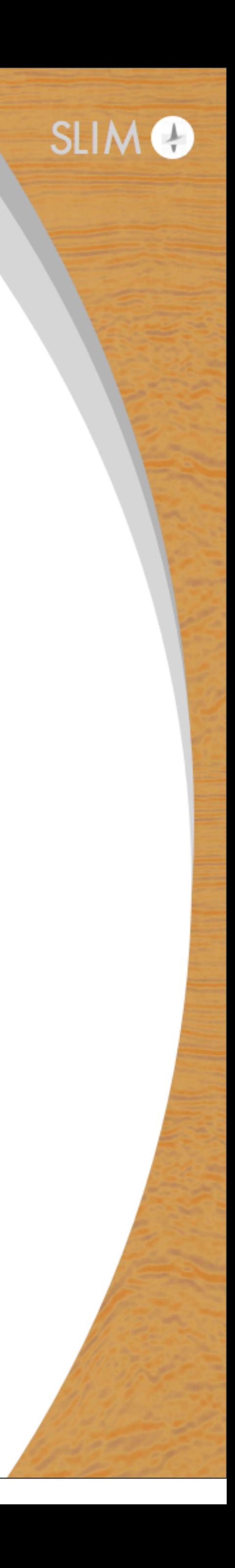

# Insert source and receiver terms post-hoc self.propagator.time\_loop\_stencils\_a = source.add(m, u) + rec.read(u)

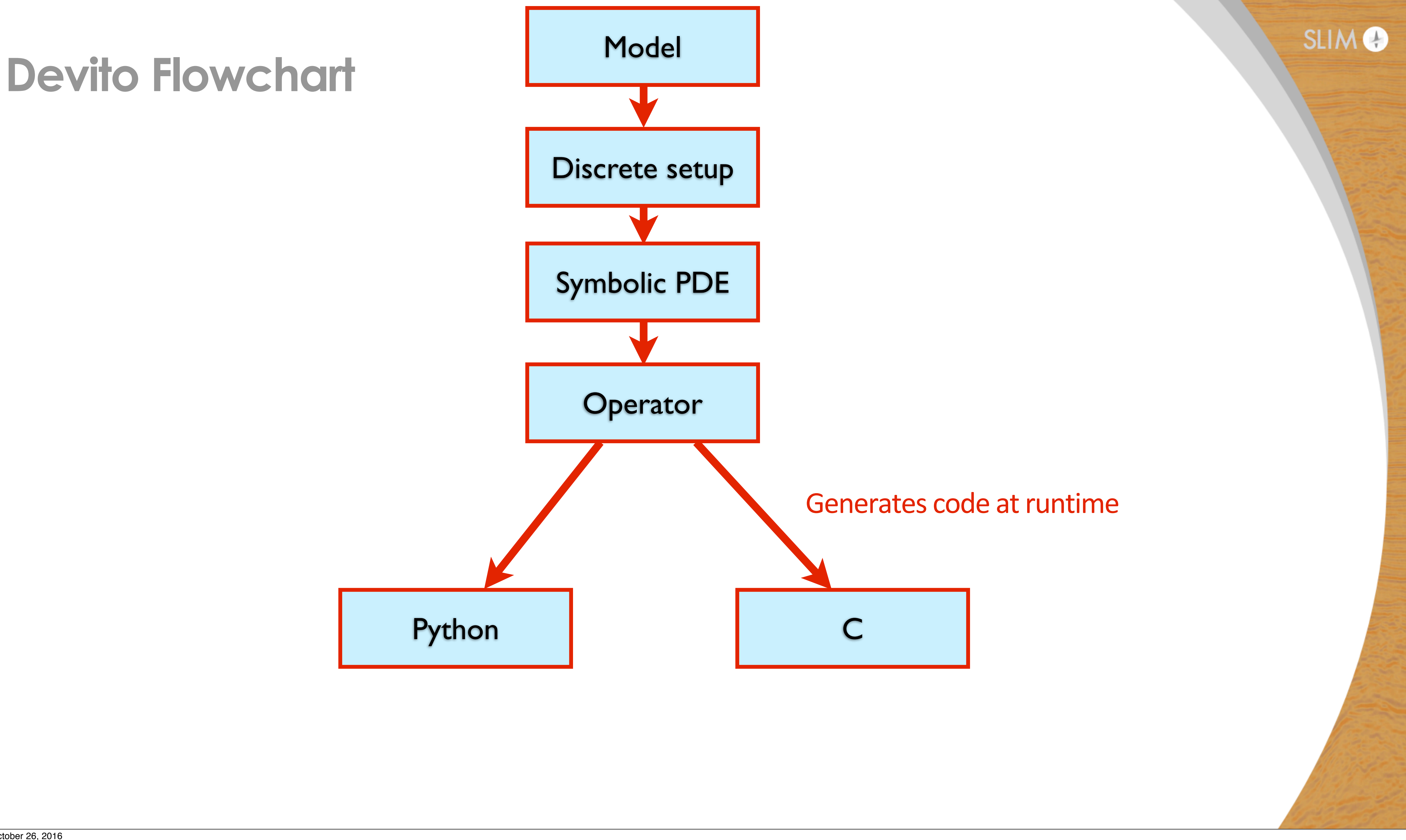

# **Python**

```
def Forward(self):
     xmin, ymin = self.model.origin
     nt = self.nt
     nx, ny = self.model.get_shape()
    m = self.model.py**(-2) dt = self.dt
    h = \text{self.h}u = np.zeros((nt, nx, ny))
    damp = self.damp_boundary() rec = np.zeros((nt, self.nrec))
     for ti in range(0, nt):
        for a \textbf{in} range(1, nx-1):
            for b in range(1, ny-1):
                 if ti == 0:
                    u[ti, a, b] = self.ts(0, 0, 0, 0, 0, 0) m[a, b], dt, h, damp[a, b])
                 elif ti == 1:
                    u[ti, a, b] = self.ts(0, u[ti - 1, a - 1, b],u[ti - 1, a, b],u[ti - 1, a + 1, b],u[ti - 1, a, b - 1],u[ti - 1, a, b + 1], m[a, b], dt, h, damp[a, b])
                 else:
                    u[ti, a, b] = \overline{self.ts(u[ti - 2, a, b],}u[ti - 1, a - 1, b],u[ti - 1, a, b],u[ti - 1, a + 1, b],u[ti - 1, a, b - 1],u[ti - 1, a, b + 1],m[a, b], dt, h, damp[a, b])
        self.add_source(self.data.get_source(ti), m, dt, u[ti, :, :])
        self.read_rec(rec[ti, :], u[ti, :, :])
```

```
 return rec, u
```
#### (rec, u) = Acoustic.Forward()

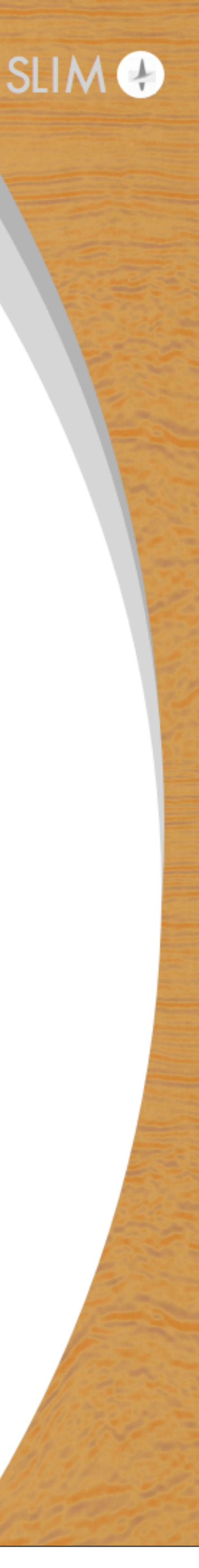

**C**

19

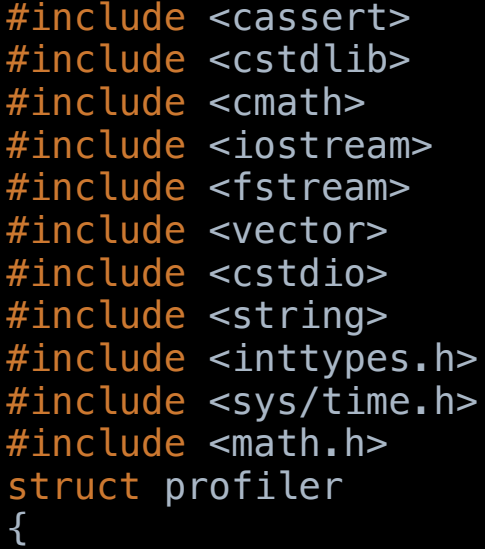

double loop\_stencils\_a;

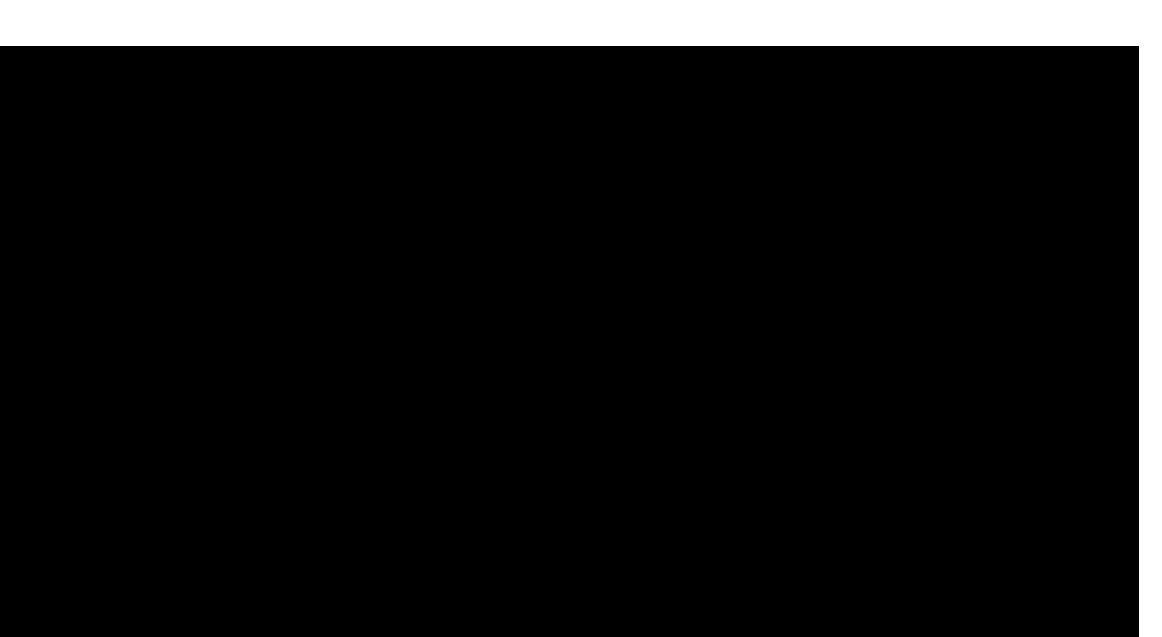

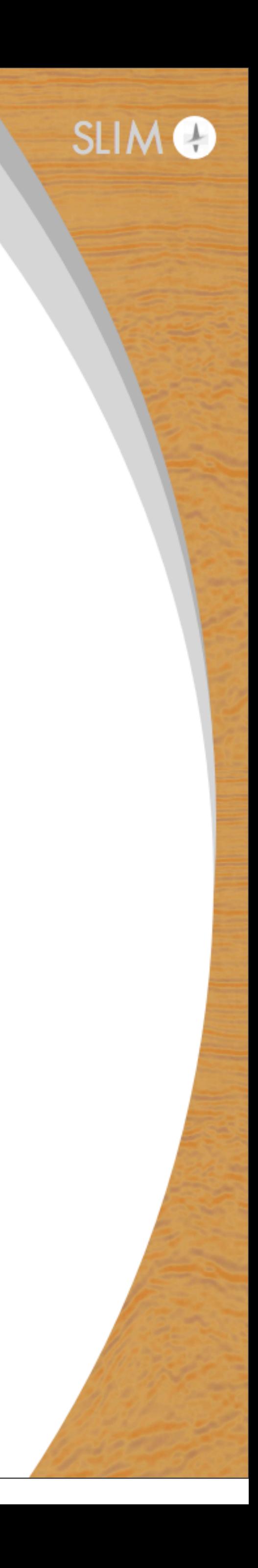

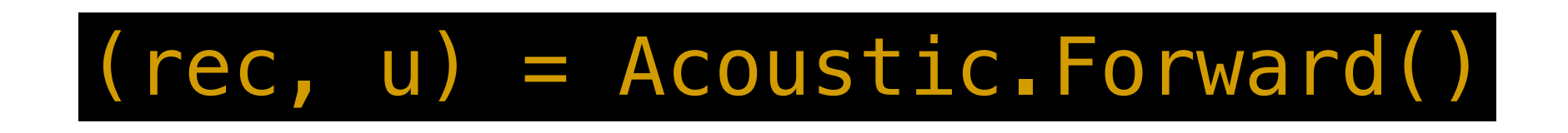

**C**

 struct timeval start\_loop\_stencils\_a, end\_loop\_stencils\_a; gettimeofday(&start\_loop\_stencils\_a, NULL); for (int  $p = 0$ ;  $p < 2$ ;  $p++$ )

```
+1F*int(floor(5.0e-2F*src_coords[p][1])) + src_coords[p][1]) + 5.0e-2F*float(-2.0e+1F*int(floor(5.0e-2F*src_coords[p]
3.48444444444444F*(-2.5e-3F*float(-2.0e+1F*int(floor(5.0e-2F*src_coords[p][0])) + src_coords[p][0])*float(-2.0e
[0])) + src_coords[p][0]))*src[i3][p]/m[int(floor(5.0e-2F*src_coords[p][0])) + 41][int(floor(5.0e-2F*src_coords[p]
           u[t2]<sub>Lint(floor(5.0e-2F*src_coords[p][0])) + 41][int(floor(5.0e-2F*src_coords[p][1])) + 41] =</sub>
```
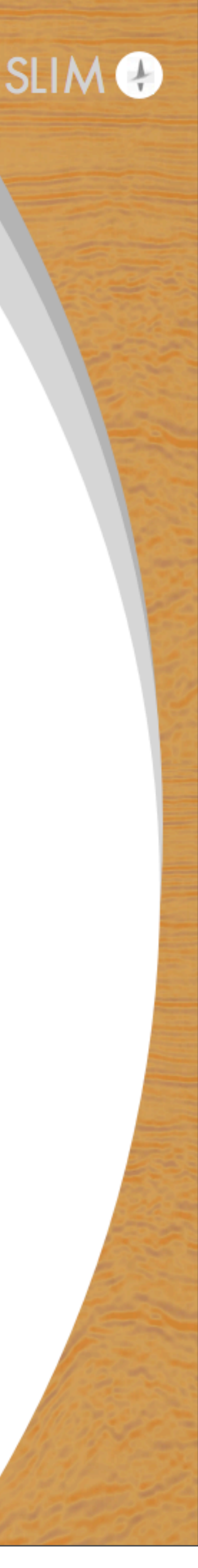

 timings->loop\_body += (double)(end\_loop\_body.tv\_sec-start\_loop\_body.tv\_sec)+(double)(end\_loop\_body.tv\_usecstart\_loop\_body.tv\_usec)/1000000; }

{

 {  $u[t2]$ [int(floor(5.0e-2F\*src\_coords[p][0])) + 40][int(floor(5.0e-2F\*src\_coords[p][1])) + 40] = 3.48444444444444F\*(2.5e-3F\*float(-2.0e+1F\*int(floor(5.0e-2F\*src\_coords[p][0])) + src\_coords[p][0])\*float(-2.0e +1F\*int(floor(5.0e-2F\*src\_coords[p][1])) + src\_coords[p][1]) - 5.0e-2F\*float(-2.0e+1F\*int(floor(5.0e-2F\*src\_coords[p]  $[0])$ ) + src\_coords $[p][0]$ ) - 5.0e-2F\*float(-2.0e+1F\*int(floor(5.0e-2F\*src\_coords $[p][1])$ ) + src\_coords $[p][1]$ ) +  $1)*src[i3][p]/m[int(floor(5.0e-2F*srcjcoords[p][0])) + 40][int(floor(5.0e-2F*src_jcoords[p][1])) + 40] + u[t2]$  $[int(floor(5.0e-2F*srcjcounts[p][0])) + 40][int(floor(5.0e-2F*src_jcoords[p][1])) + 40];$  $u[t2]$ [int(floor(5.0e-2F\*src\_coords[p][0])) + 40][int(floor(5.0e-2F\*src\_coords[p][1])) + 41] = 3.48444444444444F\*(-2.5e-3F\*float(-2.0e+1F\*int(floor(5.0e-2F\*src\_coords[p][0])) + src\_coords[p][0])\*float(-2.0e

 $[1])$ ) + src\_coords $[p][1])$ )\*src $[i3][p]/m[int(floor(5.0e-2F*src_{coords}[p][0])) + 40][int(floor(5.0e-2F*src_{coords}[p])$  $[1])$ ) + 41] + u[t2][int(floor(5.0e-2F\*src\_coords[p][0])) + 40][int(floor(5.0e-2F\*src\_coords[p][1])) + 41];  $u[t2]$ [int(floor(5.0e-2F\*src\_coords[p][0])) + 41][int(floor(5.0e-2F\*src\_coords[p][1])) + 40] =

+1F\*int(floor(5.0e-2F\*src\_coords[p][1])) + src\_coords[p][1]) + 5.0e-2F\*float(-2.0e+1F\*int(floor(5.0e-2F\*src\_coords[p]

 $\begin{bmatrix}\n[0] \ 1 \end{bmatrix}$ ) + src\_coord (rec, u) = Acoustic.Forward()  $\begin{bmatrix}\n5.0e-2F*src_c \\
11\rangle + 40\rceil + u[t]$ 

8.71111111111111e-3F\*float(-2.0e+1F\*int(floor(5.0e-2F\*src\_coords[p][0])) + src\_coords[p][0])\*float(-2.0e +1F\*int(floor(5.0e-2F\*src\_coords[p][1])) + src\_coords[p][1])\*src[i3][p]/m[int(floor(5.0e-2F\*src\_coords[p][0])) + 41]  $[int(floor(5.0e-2F*srcjcounts[p][1])) + 41] + u[t2][int(floor(5.0e-2F*src_jcoords[p][0])) + 41]$  $[int(floor(5.0e-2F*src_{cor}cos[0][1])) + 41];$ }

for (int  $p = 0$ ;  $p < 101$ ;  $p++$ )

 {  $rec[i3][p] = (-2.5e-3F*fløat(-2.0e+1F*int(floor(5.0e-2F*rec_coords[p][0])) + rec_coords[p]$  $[0]$ )\*float(-2.0e+1F\*int(floor(5.0e-2F\*rec\_coords[p][1])) + rec\_coords[p][1]) + 5.0e-2F\*float(-2.0e +1F\*int(floor(5.0e-2F\*rec\_coords[p][0])) + rec\_coords[p][0]))\*u[t2][int(floor(5.0e-2F\*rec\_coords[p][0])) + 41]  $[int(floor(5.0e-2F*rec\_coords[p][1])) + 40] + (-2.5e-3F*float(-2.0e+1F*int(floor(5.0e-2F*rec\_coordinates[p][0])) +$ rec\_coords[p][0])\*float(-2.0e+1F\*int(floor(5.0e-2F\*rec\_coords[p][1])) + rec\_coords[p][1]) + 5.0e-2F\*float(-2.0e +1F\*int(floor(5.0e-2F\*rec\_coords[p][1])) + rec\_coords[p][1]))\*u[t2][int(floor(5.0e-2F\*rec\_coords[p][0])) + 40]  $[int(floor(5.0e-2F*rec\_coordinates[p][1])) + 41] + (2.5e-3F*float(-2.0e+1F*int(floor(5.0e-2F*rec\_coordinates[p][0])) +$  $r$ ec\_coords[p][0]) $\ast$ float(-2.0e+1F $\ast$ int(floor(5.0e-2F $\ast$ rec\_coords[p][1])) + rec\_coords[p][1]) - 5.0e-2F $\ast$ float(-2.0e +1F\*int(floor(5.0e-2F\*rec\_coords[p][0])) + rec\_coords[p][0]) - 5.0e-2F\*float(-2.0e+1F\*int(floor(5.0e-2F\*rec\_coords[p]  $[1])$ ) + rec\_coords[p][1]) + 1)\*u[t2][int(floor(5.0e-2F\*rec\_coords[p][0])) + 40][int(floor(5.0e-2F\*rec\_coords[p][1])) + 40] + 2.5e-3F\*float(-2.0e+1F\*int(floor(5.0e-2F\*rec\_coords[p][0])) + rec\_coords[p][0])\*float(-2.0e +1F\*int(floor(5.0e-2F\*rec\_coords[p][1])) + rec\_coords[p][1])\*u[t2][int(floor(5.0e-2F\*rec\_coords[p][0])) + 41]  $\left[\text{int}(\text{floor}(5.\,\text{0e-2F*rec}\,\text{coordinates}[p][1])) + 41\right];$  } { gettimeofday(&end\_loop\_stencils\_a, NULL); timings->loop\_stencils\_a += (double)(end\_loop\_stencils\_a.tv\_sec-start\_loop\_stencils\_a.tv\_sec)+(double) (end\_loop\_stencils\_a.tv\_usec-start\_loop\_stencils\_a.tv\_usec)/1000000; } } } } { gettimeofday(&end\_kernel, NULL); timings->kernel += (double)(end\_kernel.tv\_sec-start\_kernel.tv\_sec)+(double)(end\_kernel.tv\_usecstart\_kernel.tv\_usec)/1000000; } } return 0; }

**C**

19

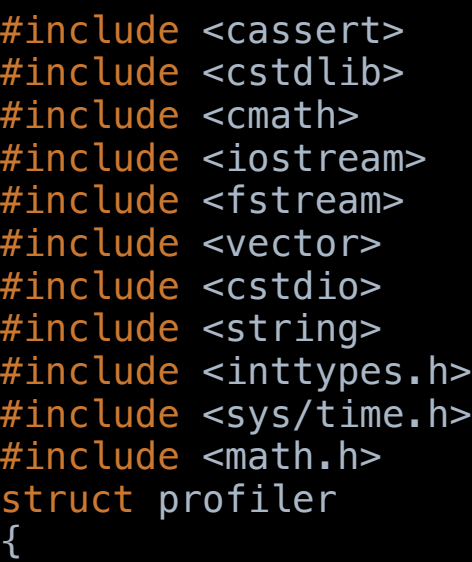

#### (rec, u) = Acoustic.Forward()

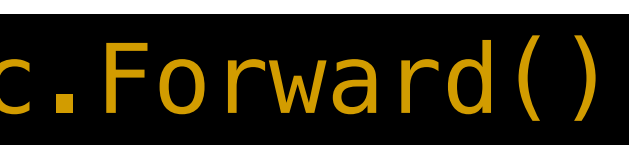

double loop stencils a:

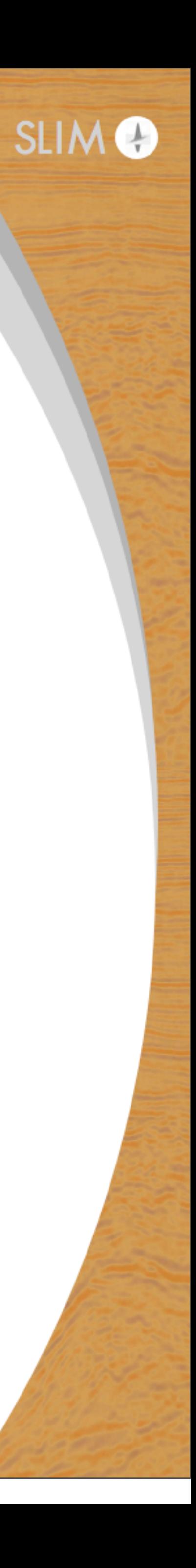

# **Flexibility**

# How to change discretization or physics?

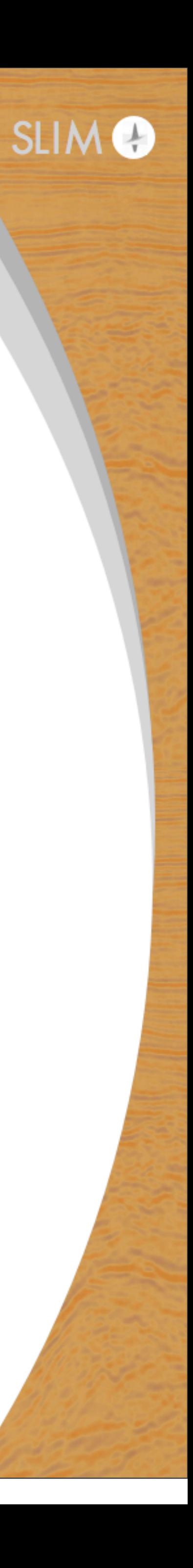

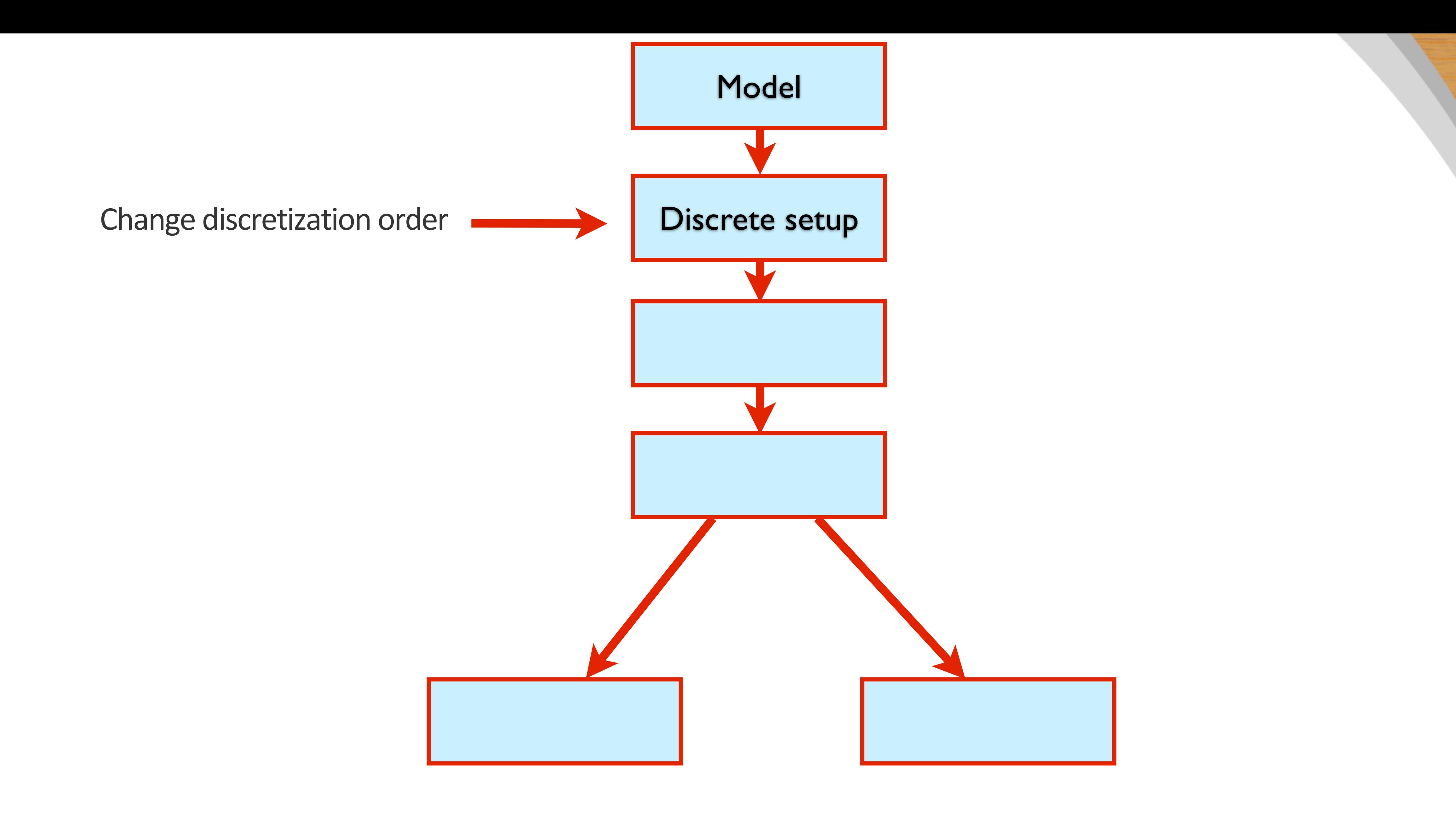

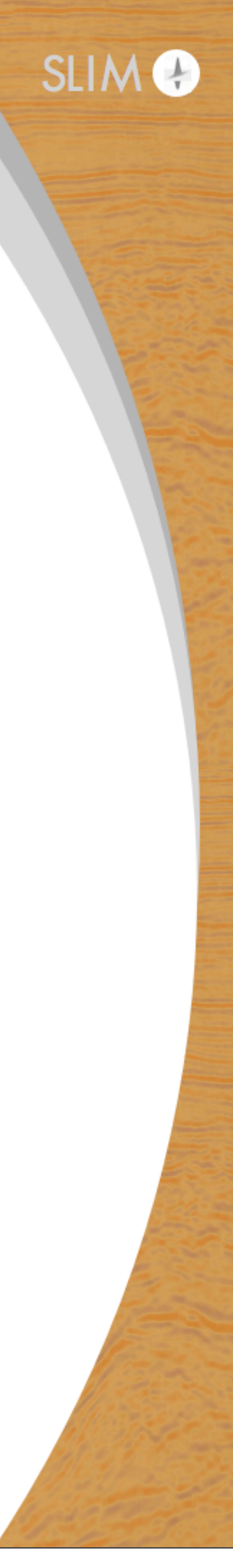

### Generate acoustic object w/ default discretization orders

#### $Acoustic = Acoustic_cg(model, data, t-order=(2, 4)$ ,  $s-order=(2, 4, 6, 8, 10, 12, ...)$

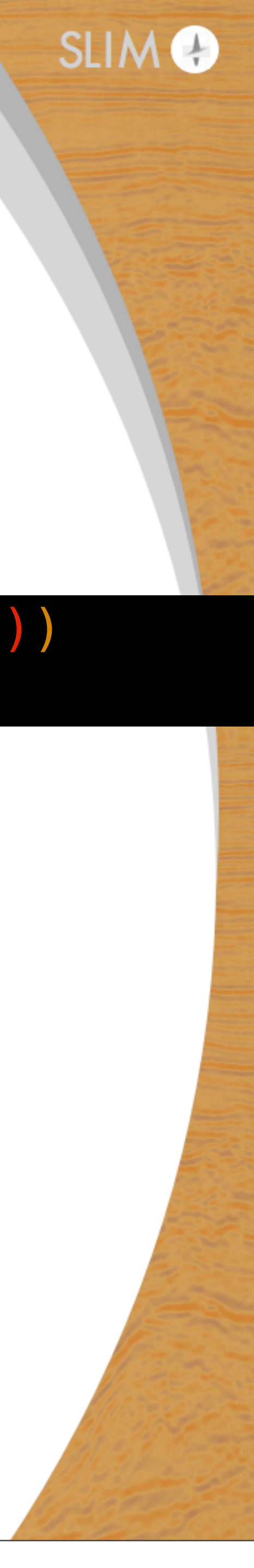

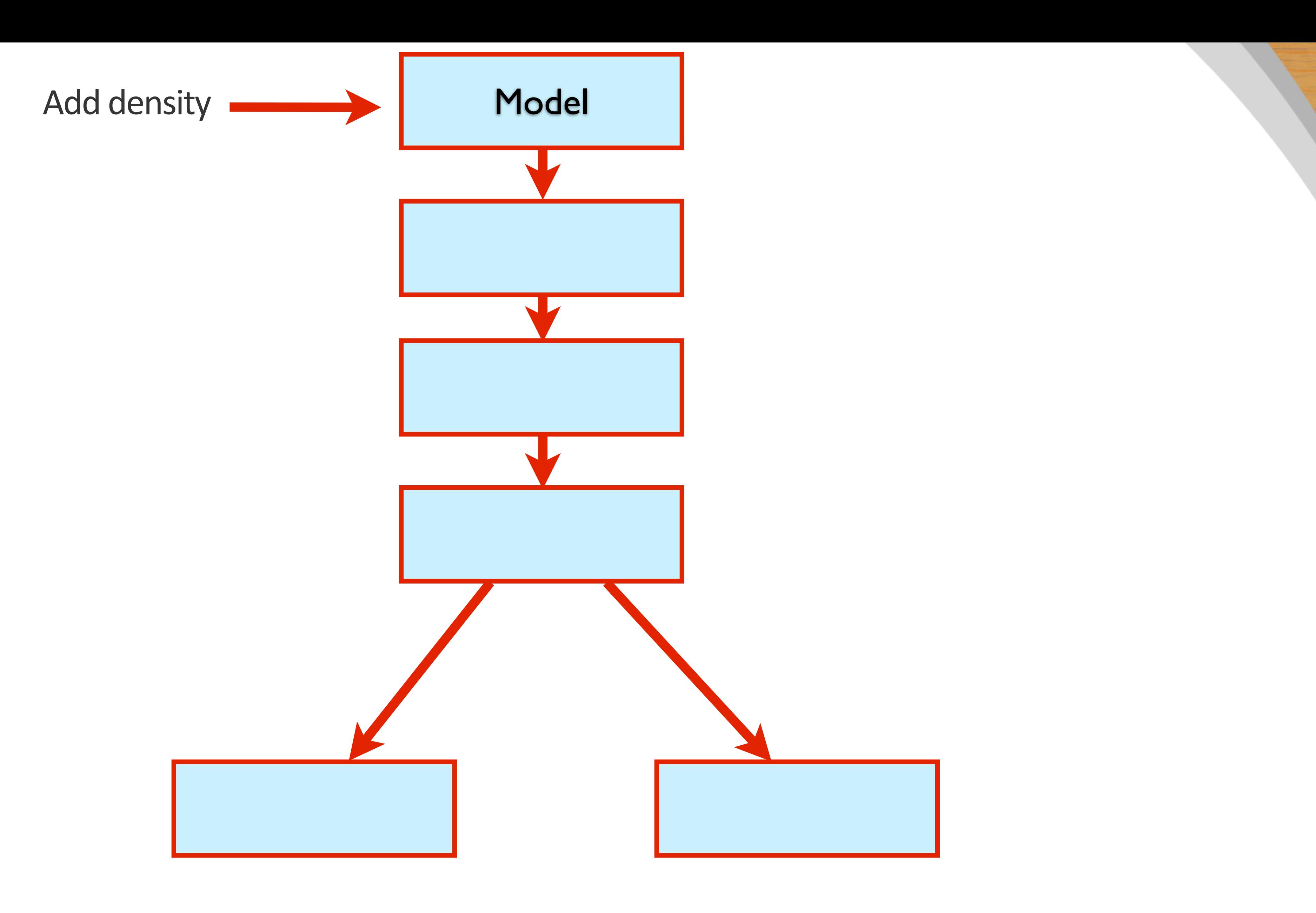

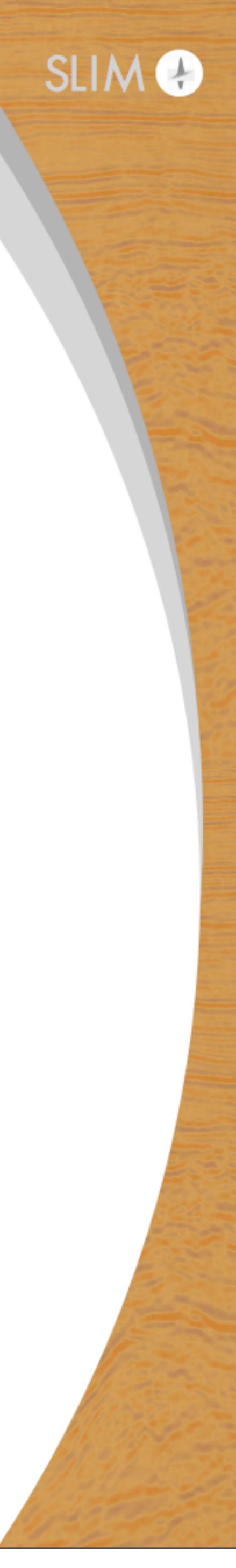

# **Grid & physical properties**

# Grid definition dimensions = (200, 200) origin =  $(0., 0.)$  $spacing = (20., 20.)$ 

 $model = IGrid()$ 

# True velocity (as an array)  $true_vp = np.ones(dimensions) + .5$ 

```
density = true.py - 5# Smooth velocity
initial_vp = smooth10(true_vp, dimensions)
```
 $dm = true_vp**-2 - initial_vp**-2$ 

# true\_vp[:, int(dimensions[0] /2):int(dimensions[0])] = 2.5

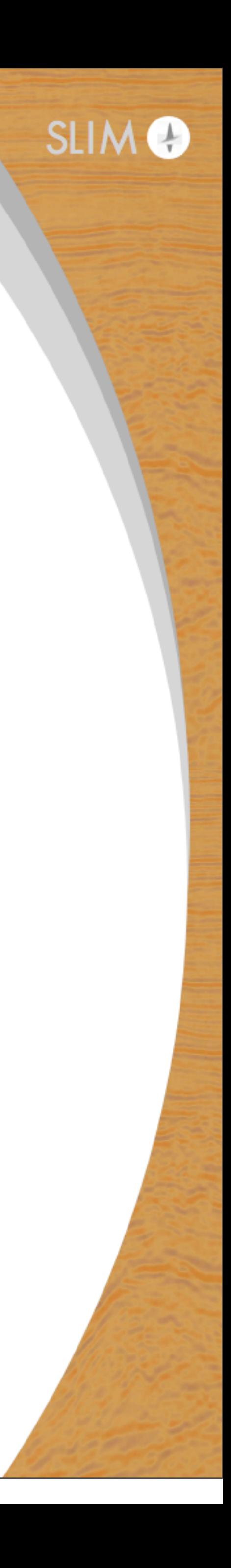

dv = -true\_vp + initial\_vp

model.create\_model(origin, spacing, true\_vp, density)

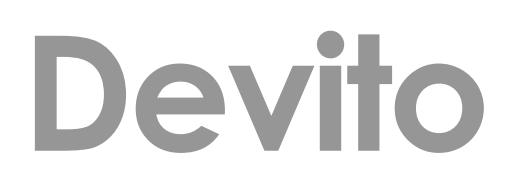

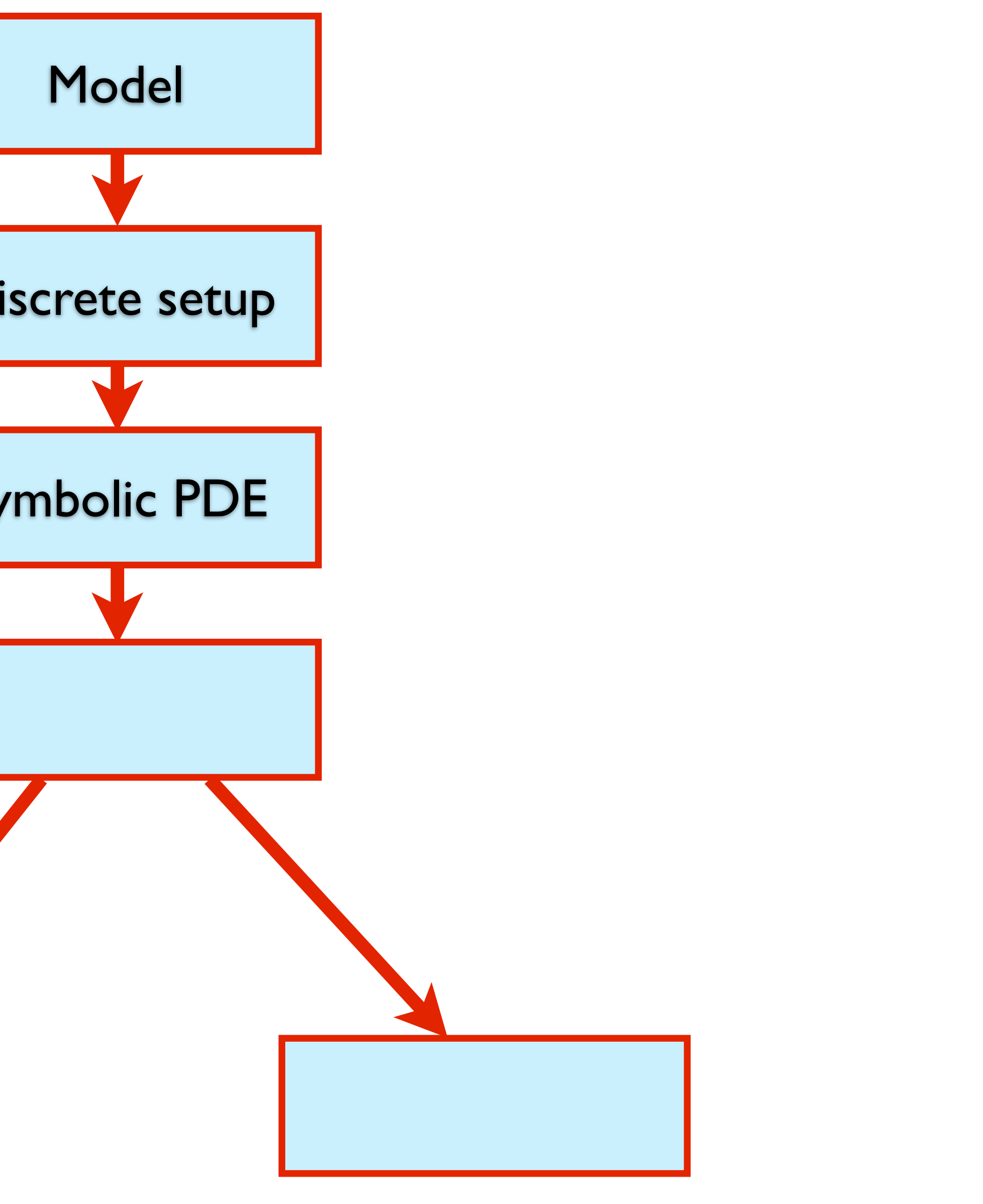

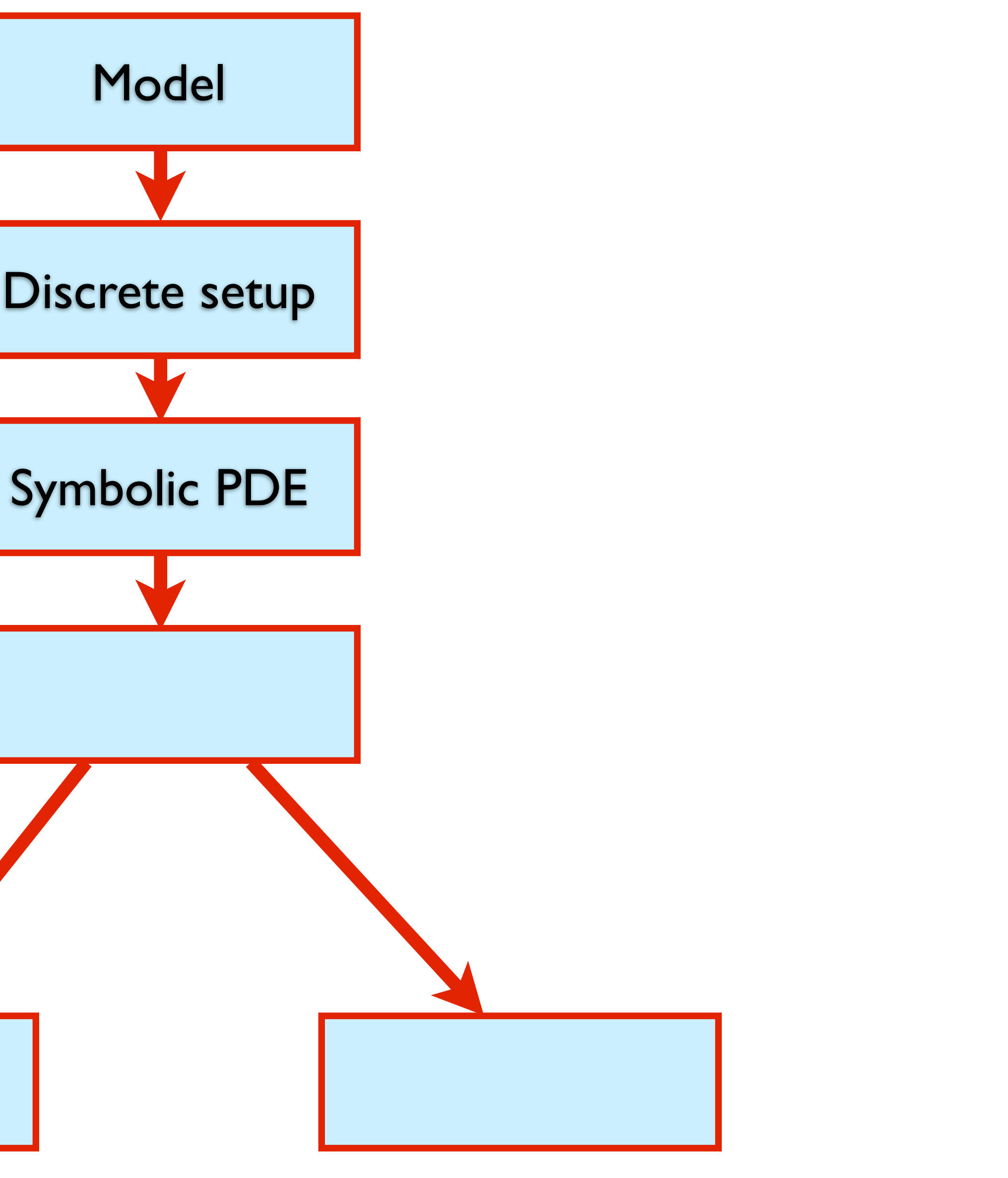

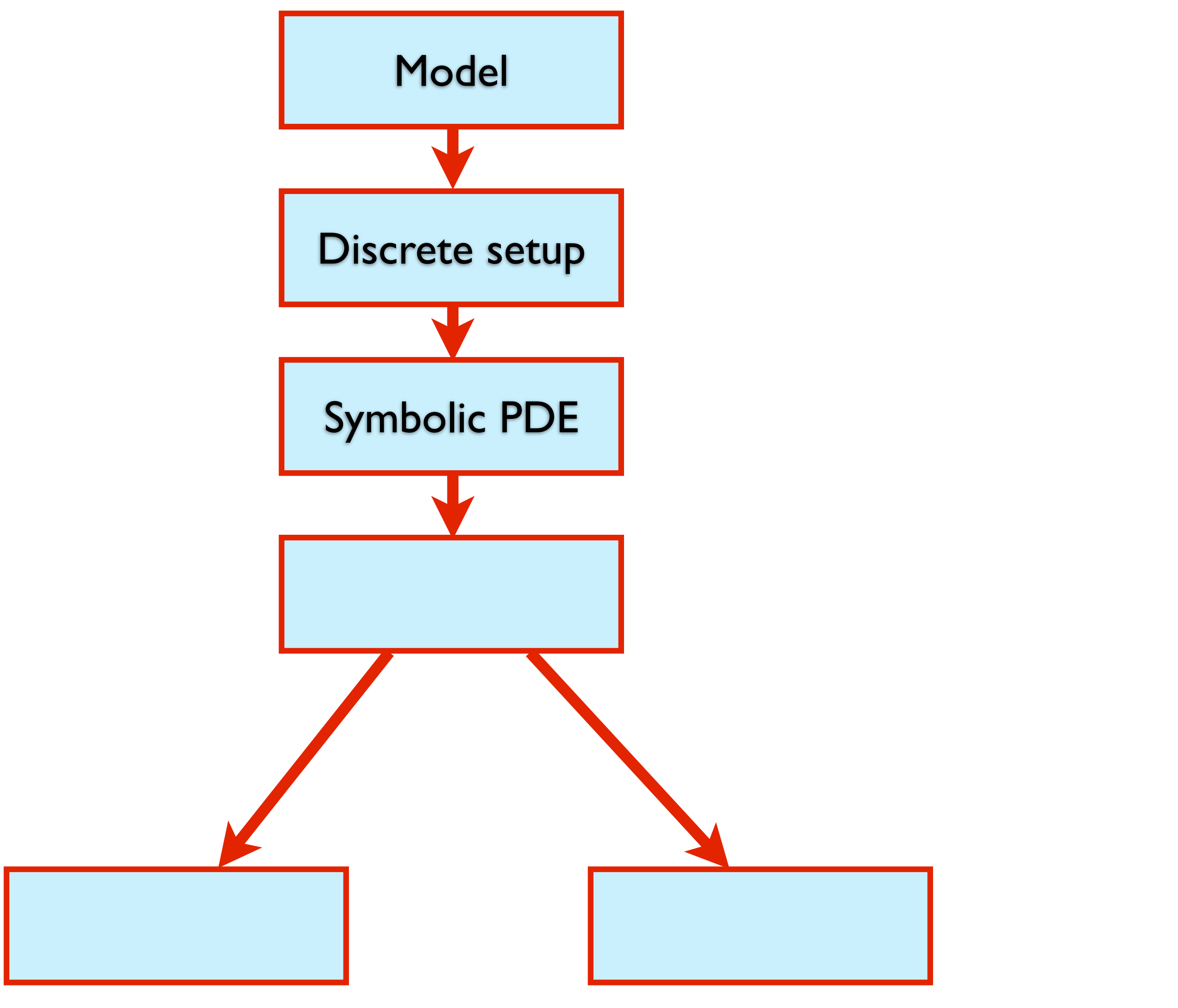

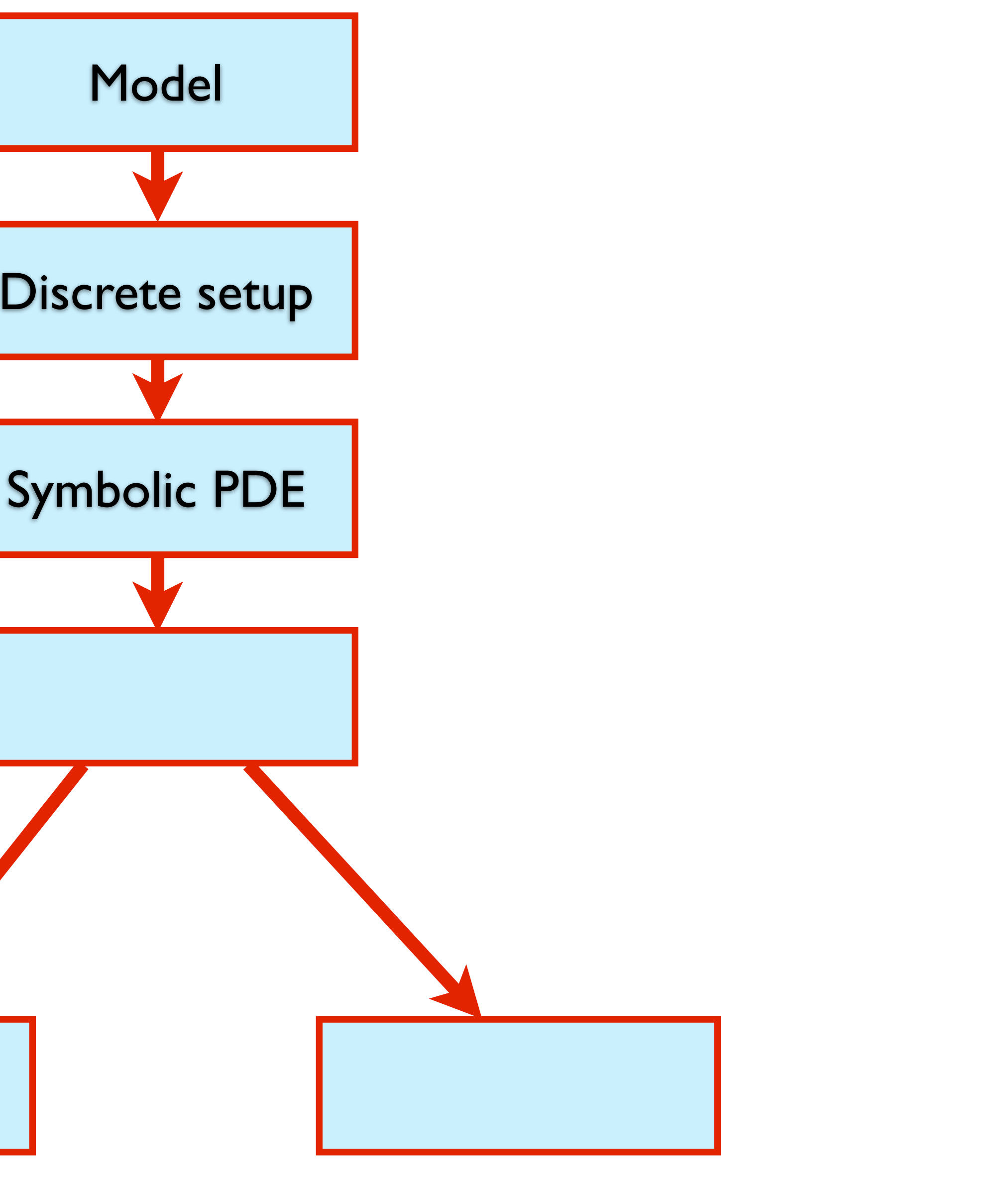

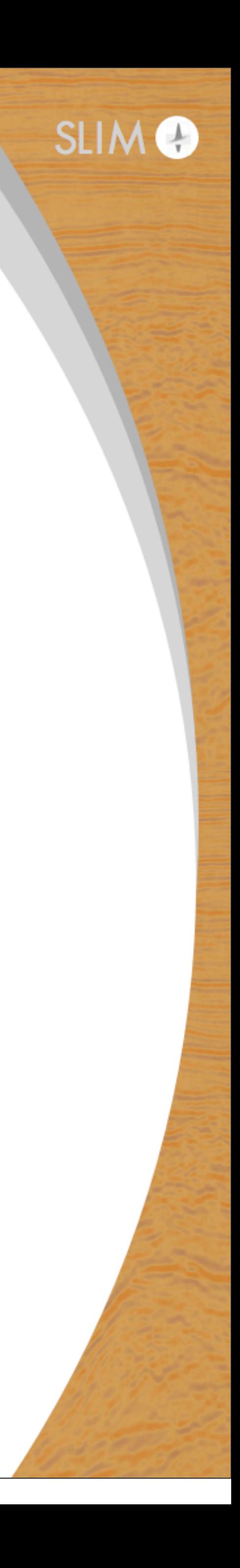

### **PDE**

 $u(x, y, z, t)$ : pressure wavefield  $m(x, y, z)$  : square slowness *rho*(*x, y, z*) : density

- *q* : pressure source
- r : gradient operator
- r*.* : divergence operator

$$
\frac{m(x, y, z)}{\rho(x, y, z)} \frac{d^2 u(x, y, z, t)}{dt^2} - \nabla \cdot (\frac{1}{\rho(x, y, z)})
$$
  
u(.,.,.,0) = 0  

$$
\frac{du(x, y, z, t)}{dt}|_{t=0} = 0
$$

 $\nabla u(x,y,z,t)) = q$ 

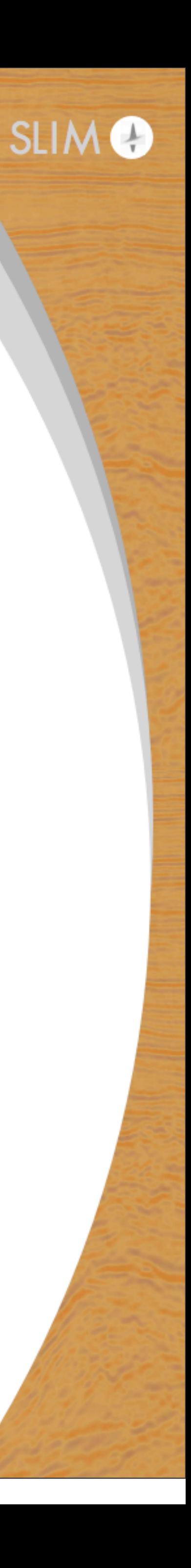

# **Discretized equation**

equation =  $m / r$ ho  $* u$ .dt2 - Lap +  $d$ amp  $* u$ .dt)

```
u = TimeData(name="u", shape=model.get_shape_comp(), time_dim=nt,
              time_order=time_order, space_order=spc_order,
```
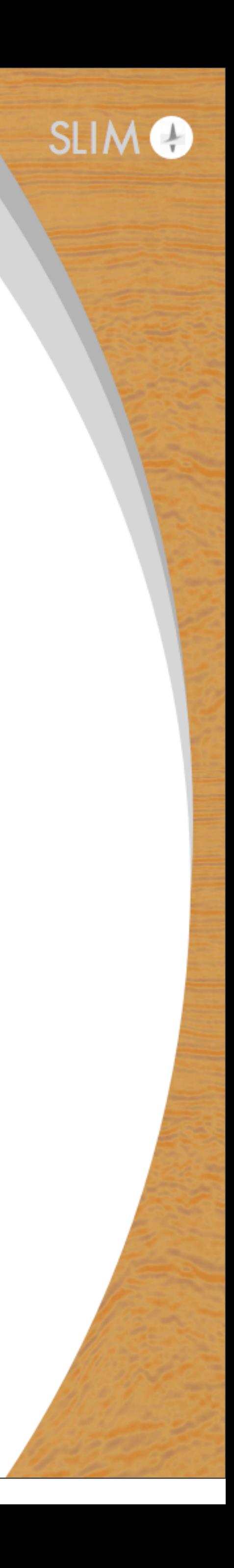

save=save,dtype=damp.dtype)

m = DenseData(name="m", shape=model.get\_shape\_comp(), dtype=damp.dtype)

rho = DenseData(name="rho", shape=model.get\_shape\_comp(), dtype=damp.dtype)

 $Lap = (1/rho * u.dx2 - (1/rho)*2 * rho.dx * u.dx +$  $1/r$ ho  $*$  u.dy2 -  $(1/r$ ho) $**2$   $*$  rho.dy  $*$  u.dy +  $1/\text{rho}$  \* u.dz2 -  $(1/\text{rho})$ \*\*2 \* rho.dz \* u.dz)

#### Set to 1 without density Boundary condition

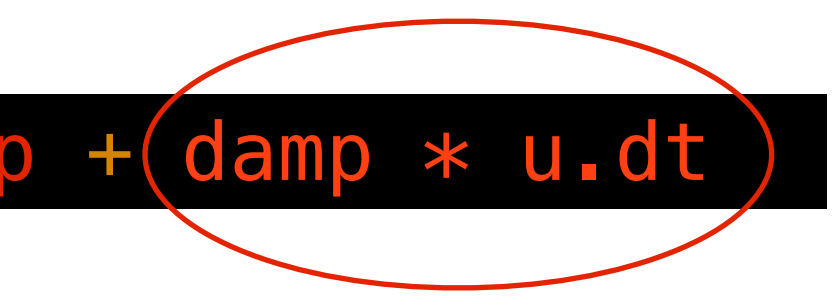

# **Testing framework**

Rigorousness unit tests for code validation

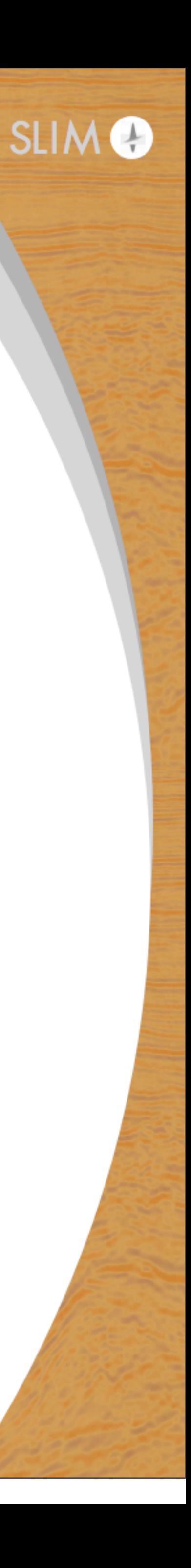

# **Why testing**

Rigorousness tests used as unit tests

#### Validate implementation

#### Allows stable continuous software integration with automated testing

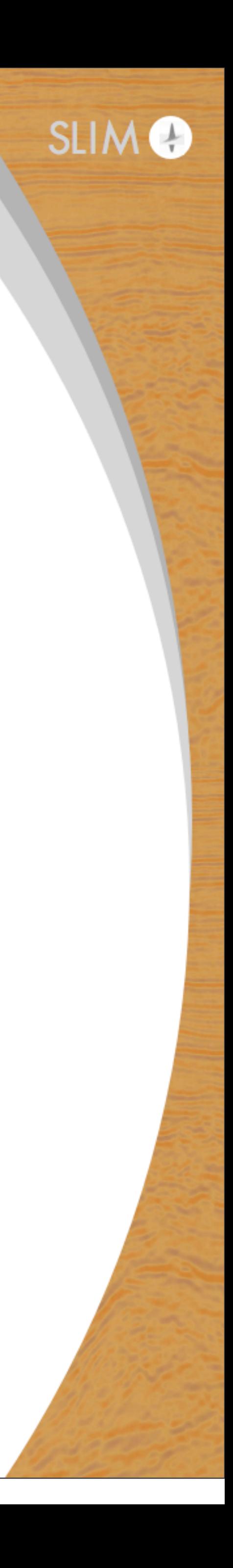

# **Testing framework**

#### Forward adjoint test:

for any random  $\mathbf{x} \in \text{span}(\mathbf{P}_s\mathbf{A}^T\mathbf{P}_r^T), \mathbf{y} \in \text{span}(\mathbf{P}_r\mathbf{A}\mathbf{P}_s^T)$  $\langle \mathbf{P}_r \mathbf{A} \mathbf{P}_s^T \mathbf{x}, \mathbf{y} \rangle - \langle \mathbf{x}, \mathbf{P}_s \mathbf{A}^T \mathbf{P}_r^T \mathbf{y} \rangle = 0$ 

#### **Gradient test:**

for any small model perturbation dm  $\Phi_s(\mathbf{m} + h\mathbf{dm}) = \Phi_s(\mathbf{m}) + \mathcal{O}(h)$  $\Phi_s(\mathbf{m} + h\mathbf{dm}) = \Phi_s(\mathbf{m}) + h(\mathbf{J}[\mathbf{m}])$ 

 $T \delta d$ **d**  $\mathbf{dm} + \mathcal{O}(h^2)$ 

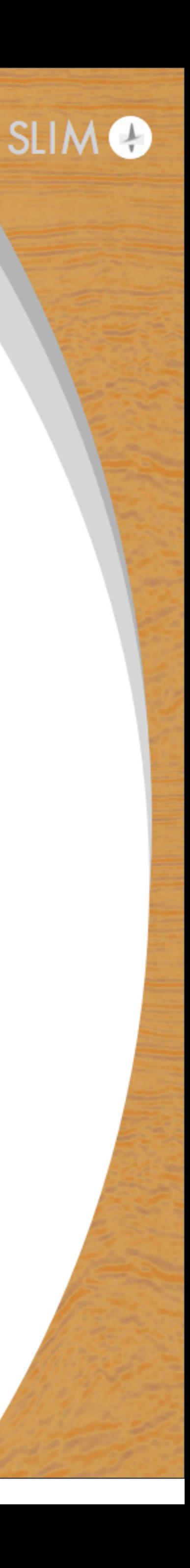

# **Adjoint test**

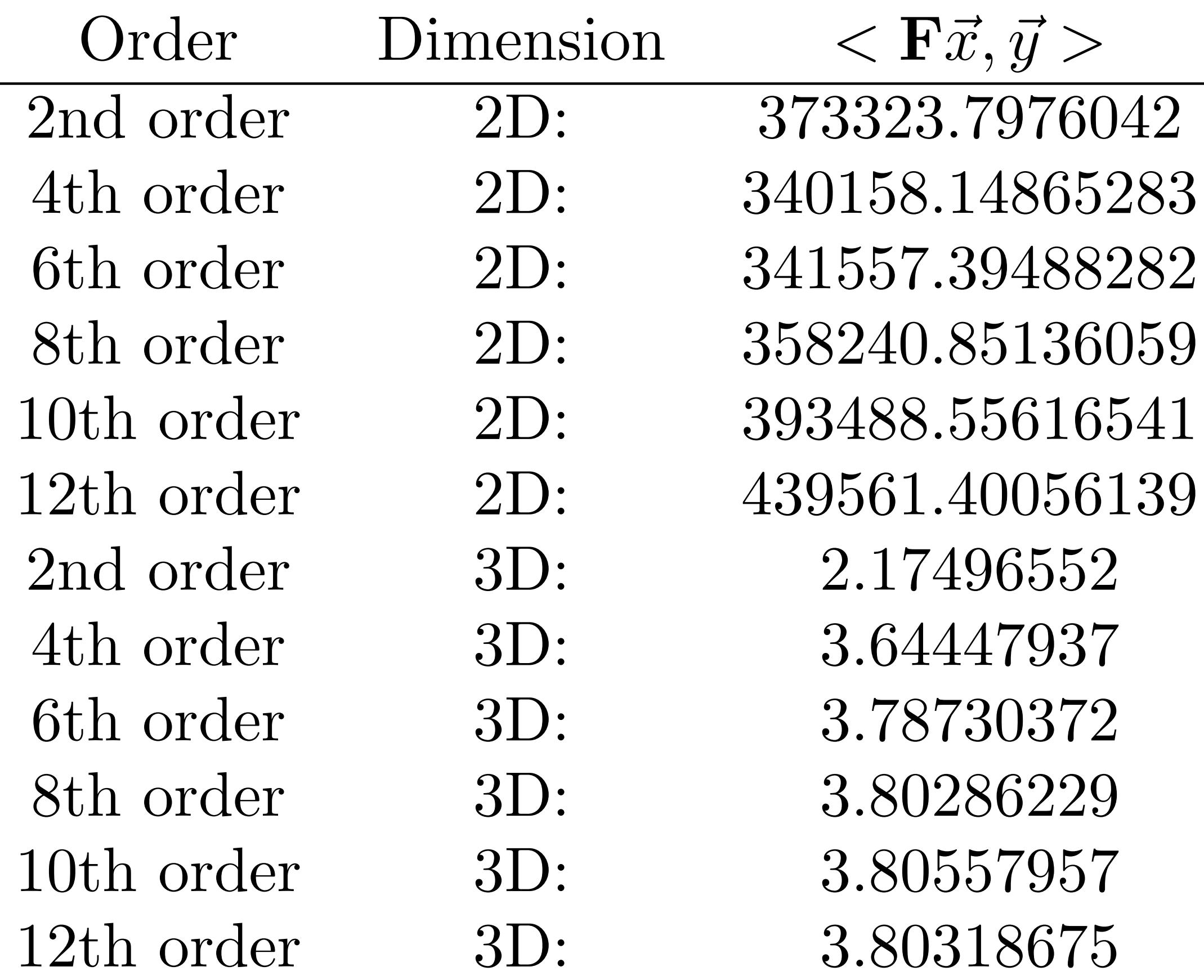

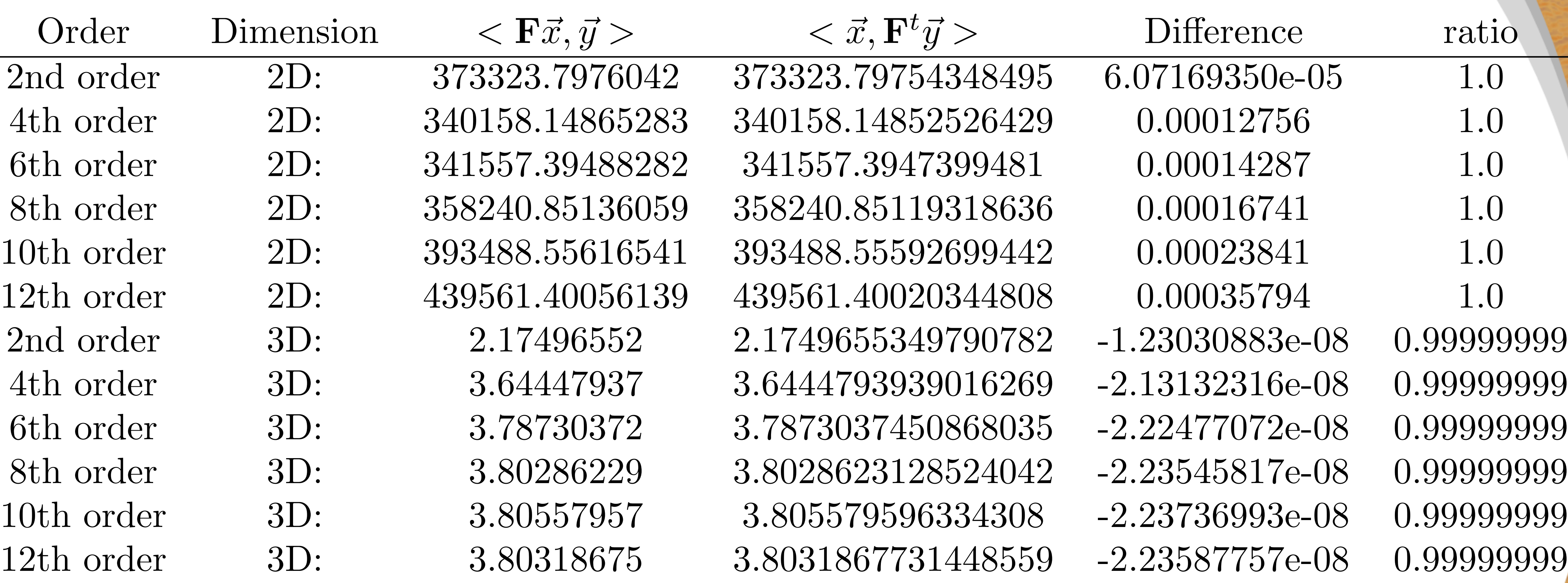

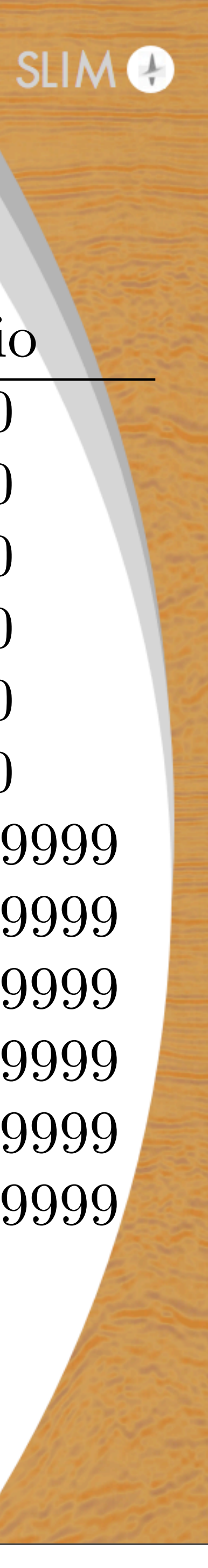

### **Gradient test**

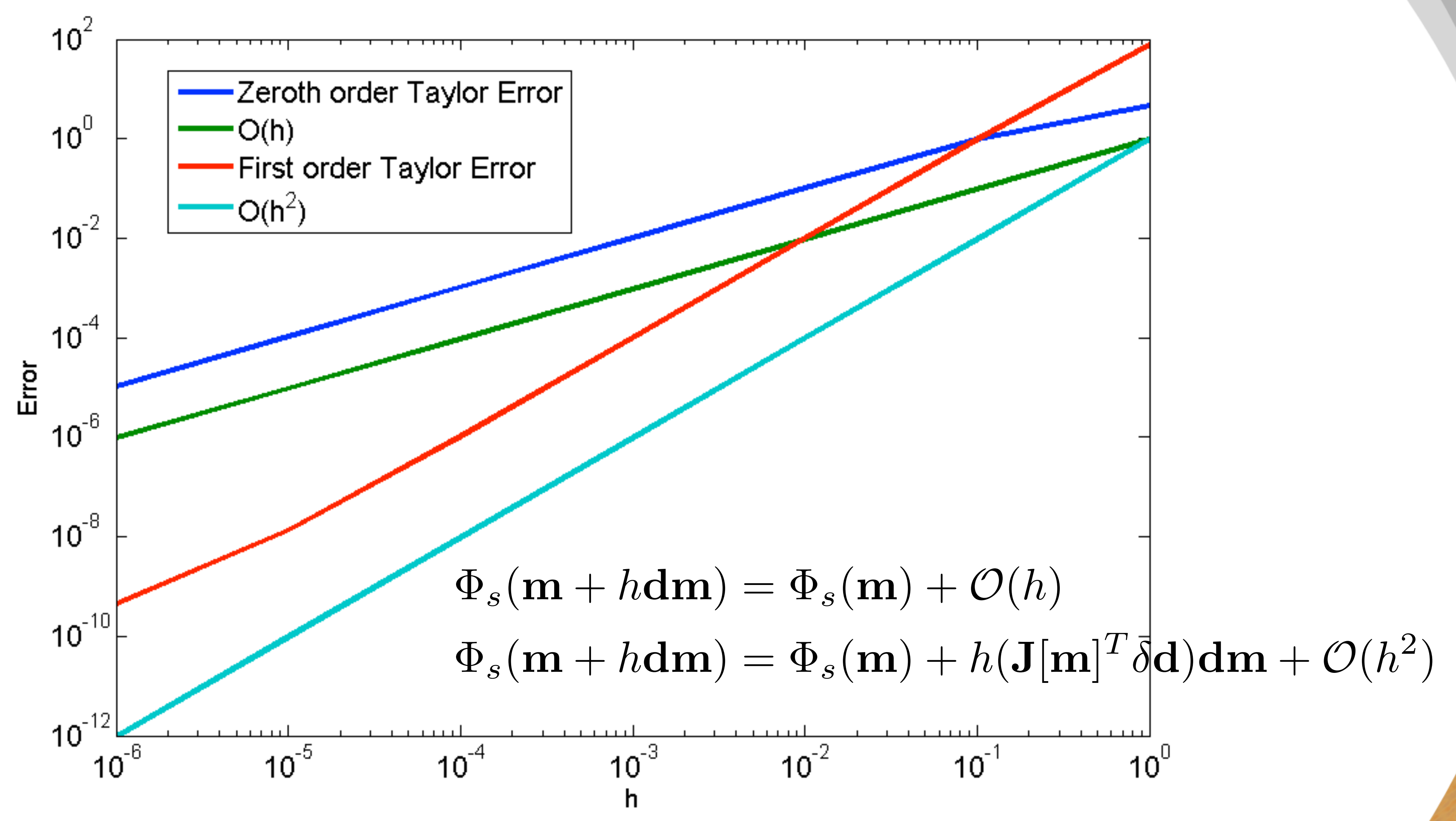

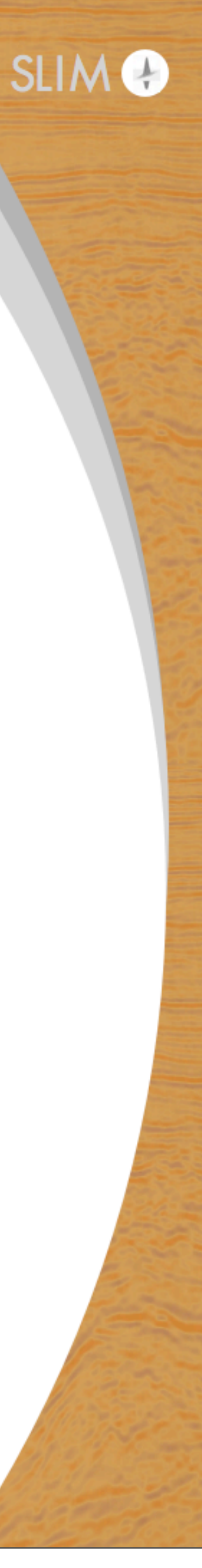

# **Accuracy validation**

# Wavefield accuracy check against a precise modelling kernel.

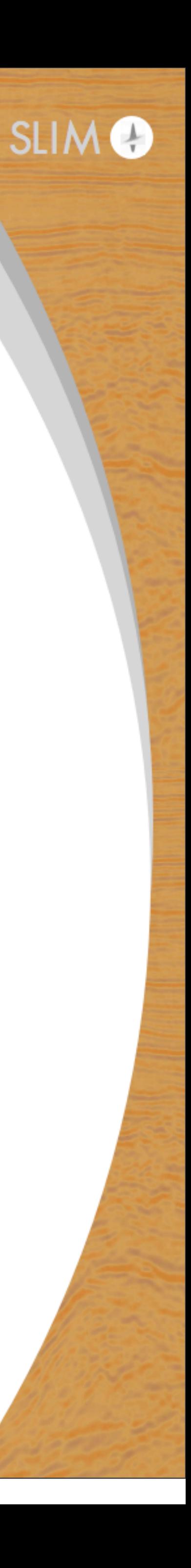

### **Reference**

#### **IWAVE** as an precision reference

### No time/performance comparison

Symes, W. W.: Acoustic Staggered Grid Modeling in IWAVE, THE RICE INVERSION PROJECT, p. 141, http://www.trip.caam.rice.edu/ reports/2014/book.pdf#page=145, 2015a. Symes, W. W.: IWAVE structure and basic use cases, THE RICE INVERSION PROJECT, p. 85, http://www.trip.caam.rice.edu/reports/2014/ book.pdf#page=89, 2015b.

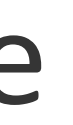

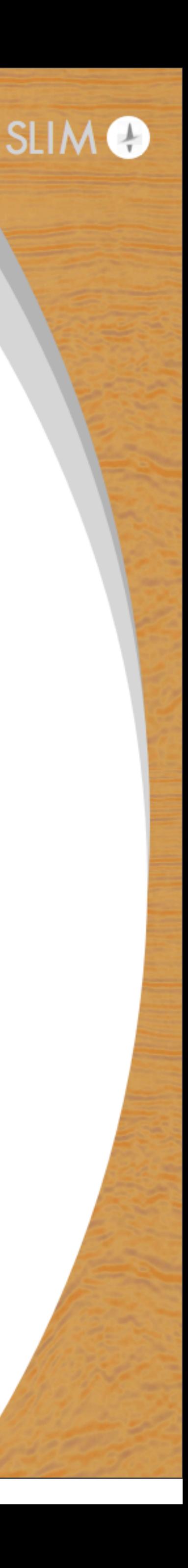

# **Marmousi 2D**

- 201x70 grid points
- 15m grid
- 10Hz Ricker wavelet and 2sec recording
- Source a  $x = 1500$ m and  $z = 45$ m
- Receivers at every grid points at  $z = 45m$

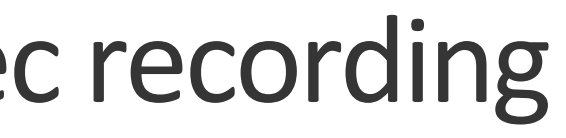

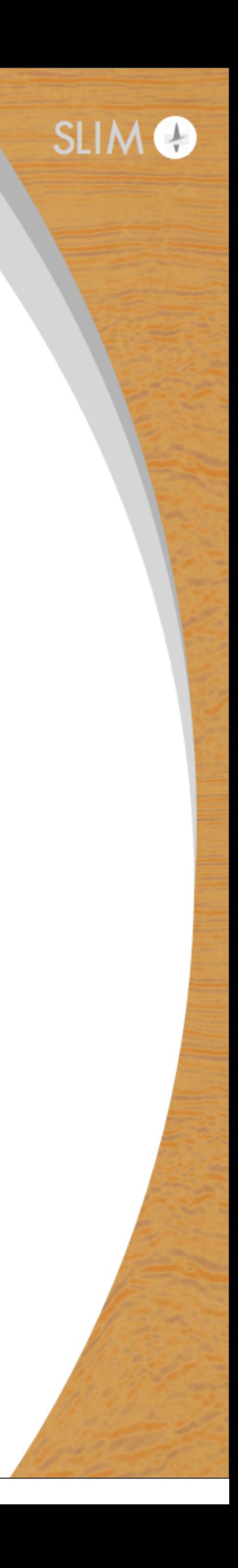

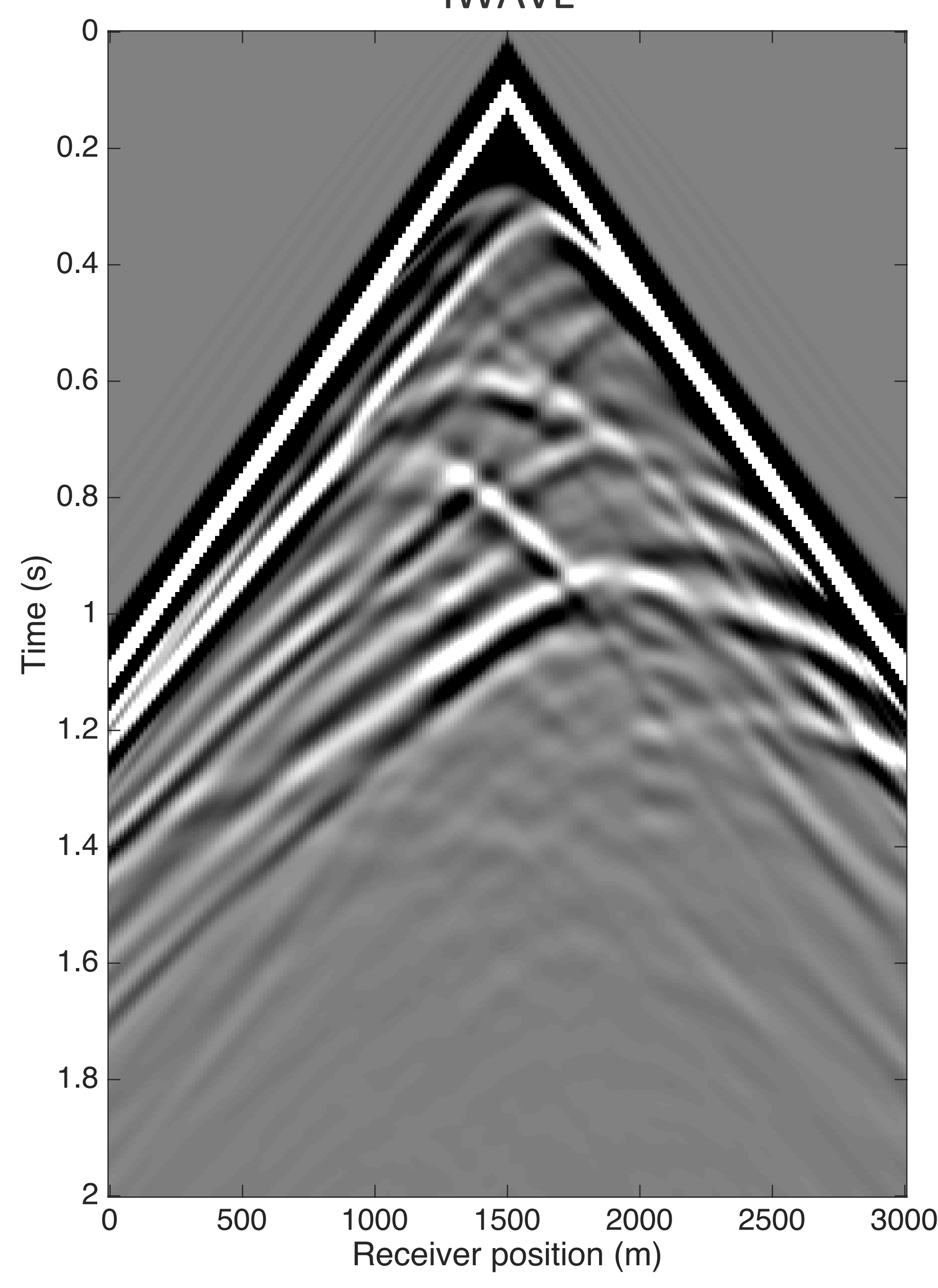

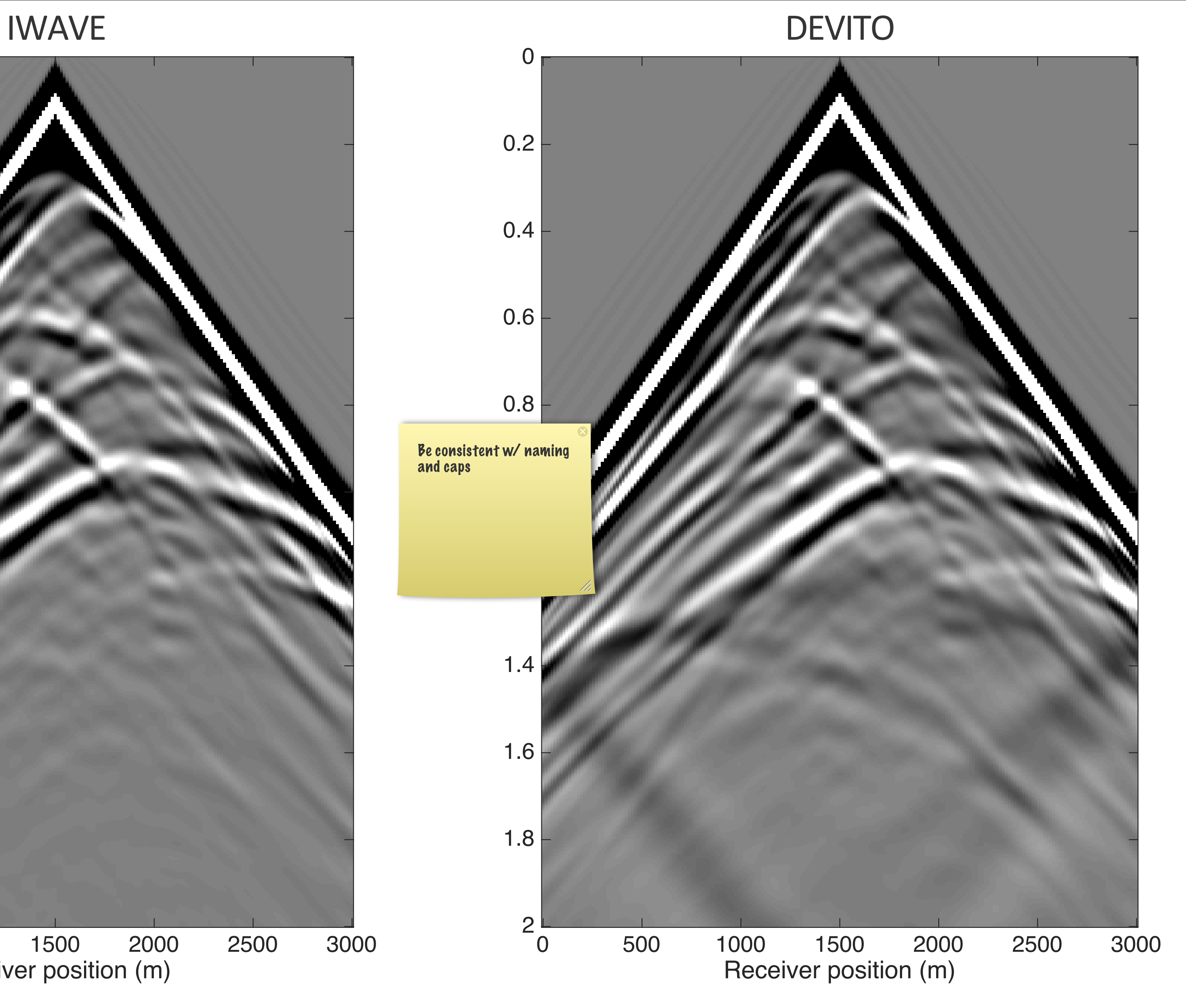

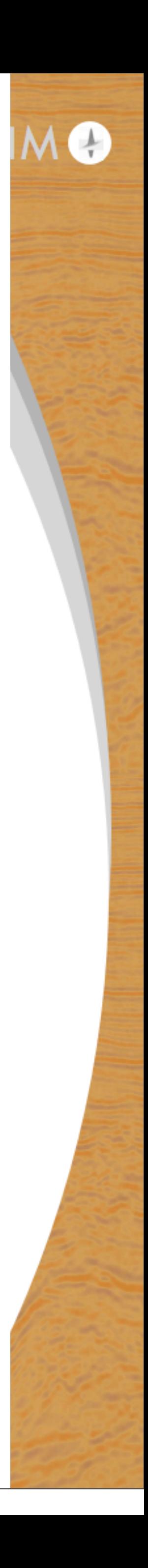

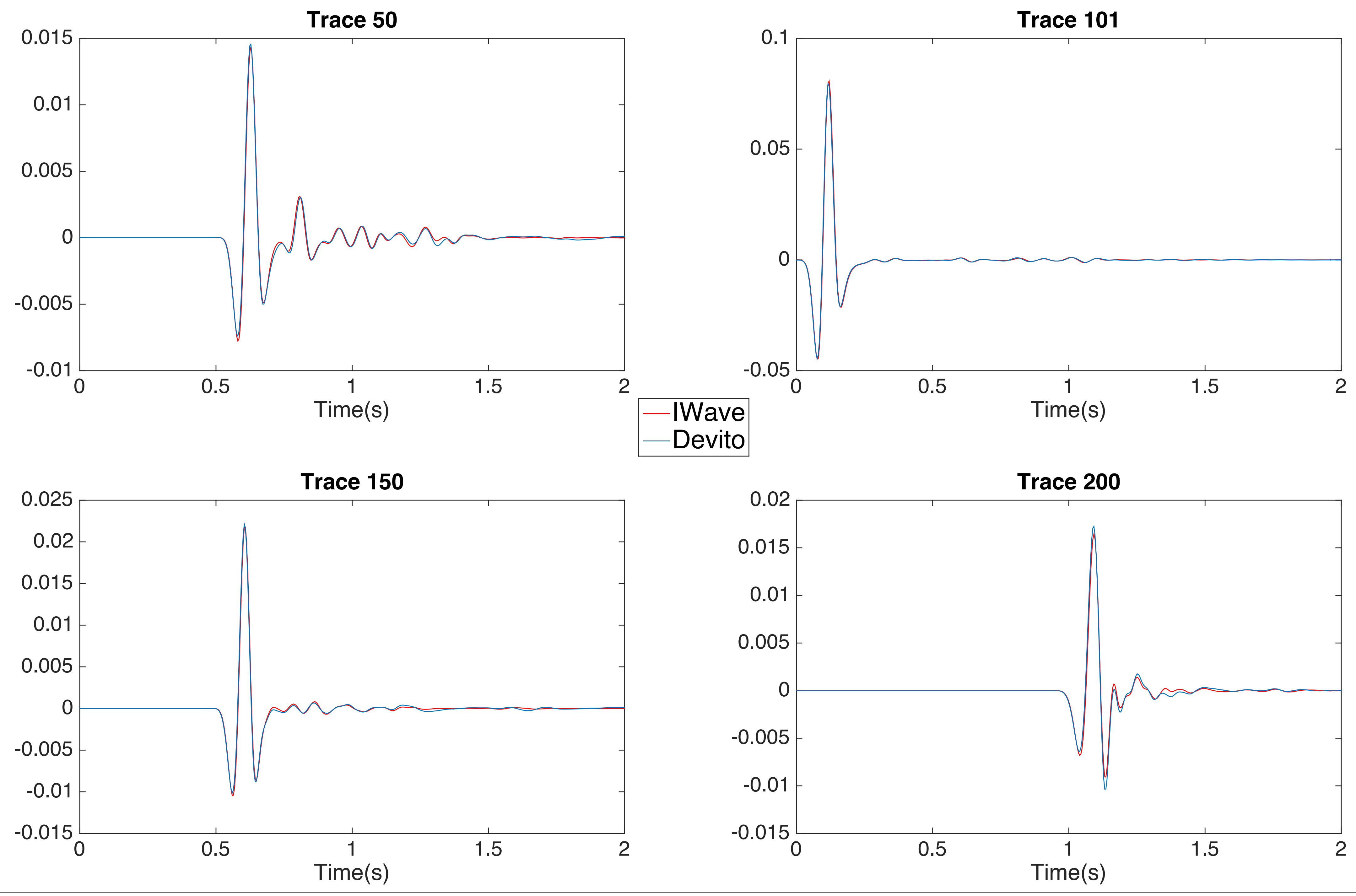

37

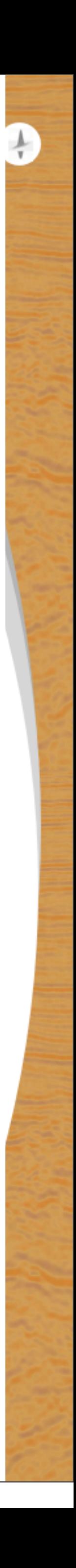

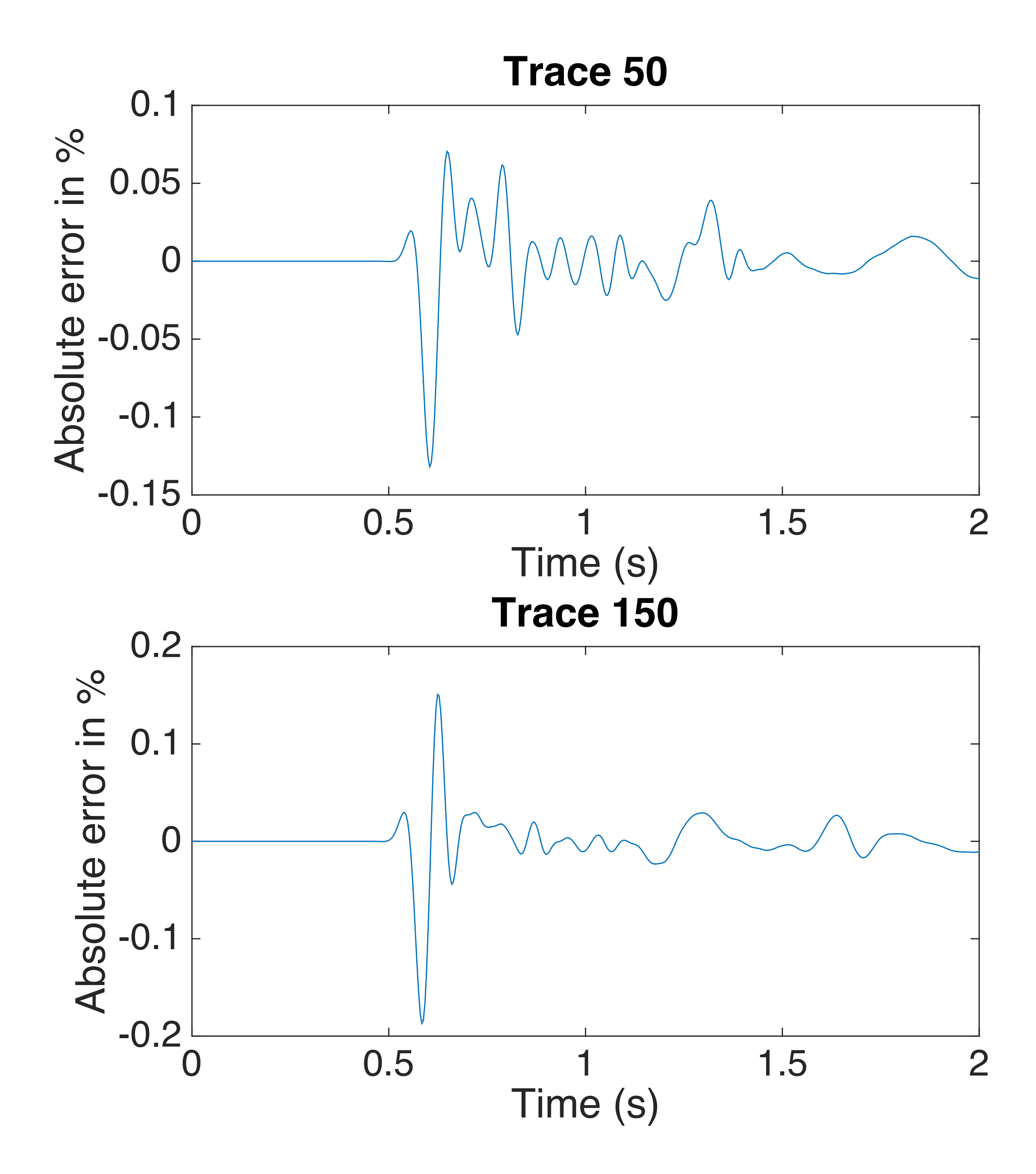

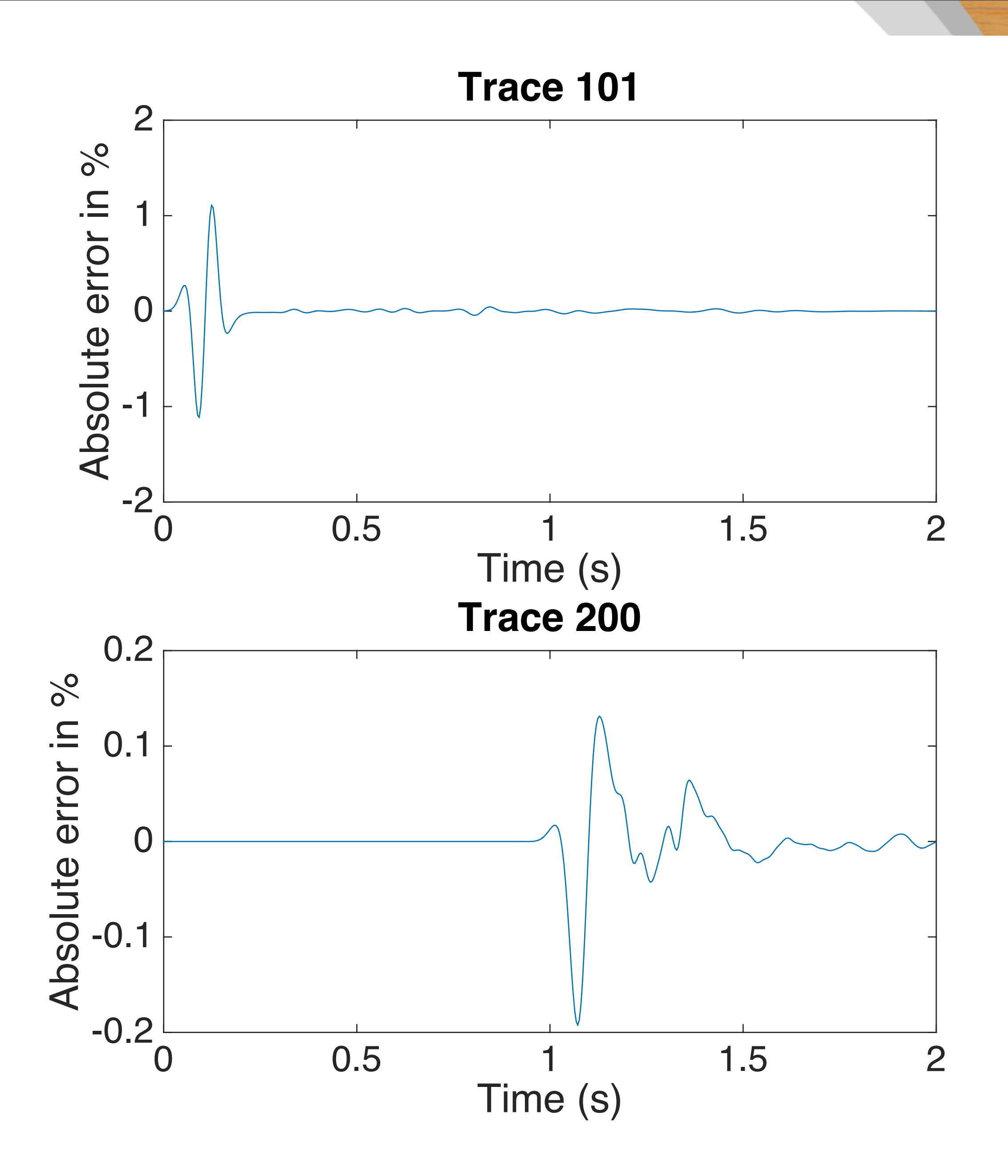

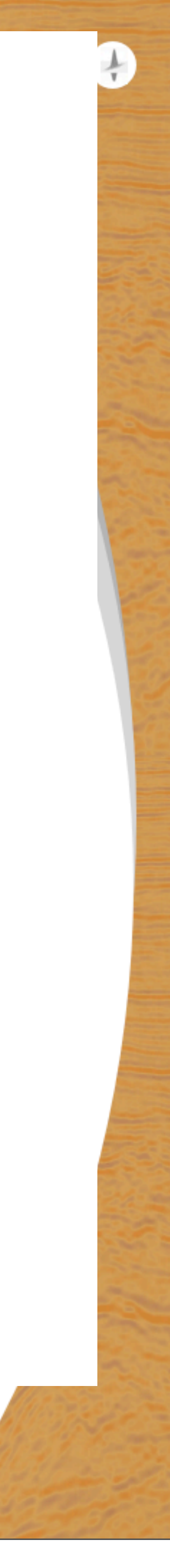

# **Performance benchmark**

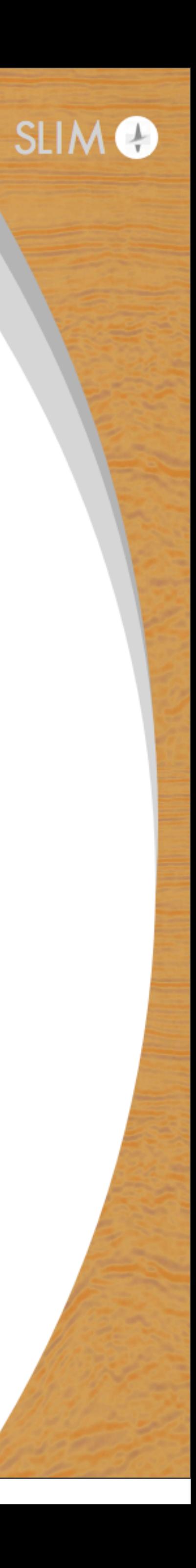

#### 40

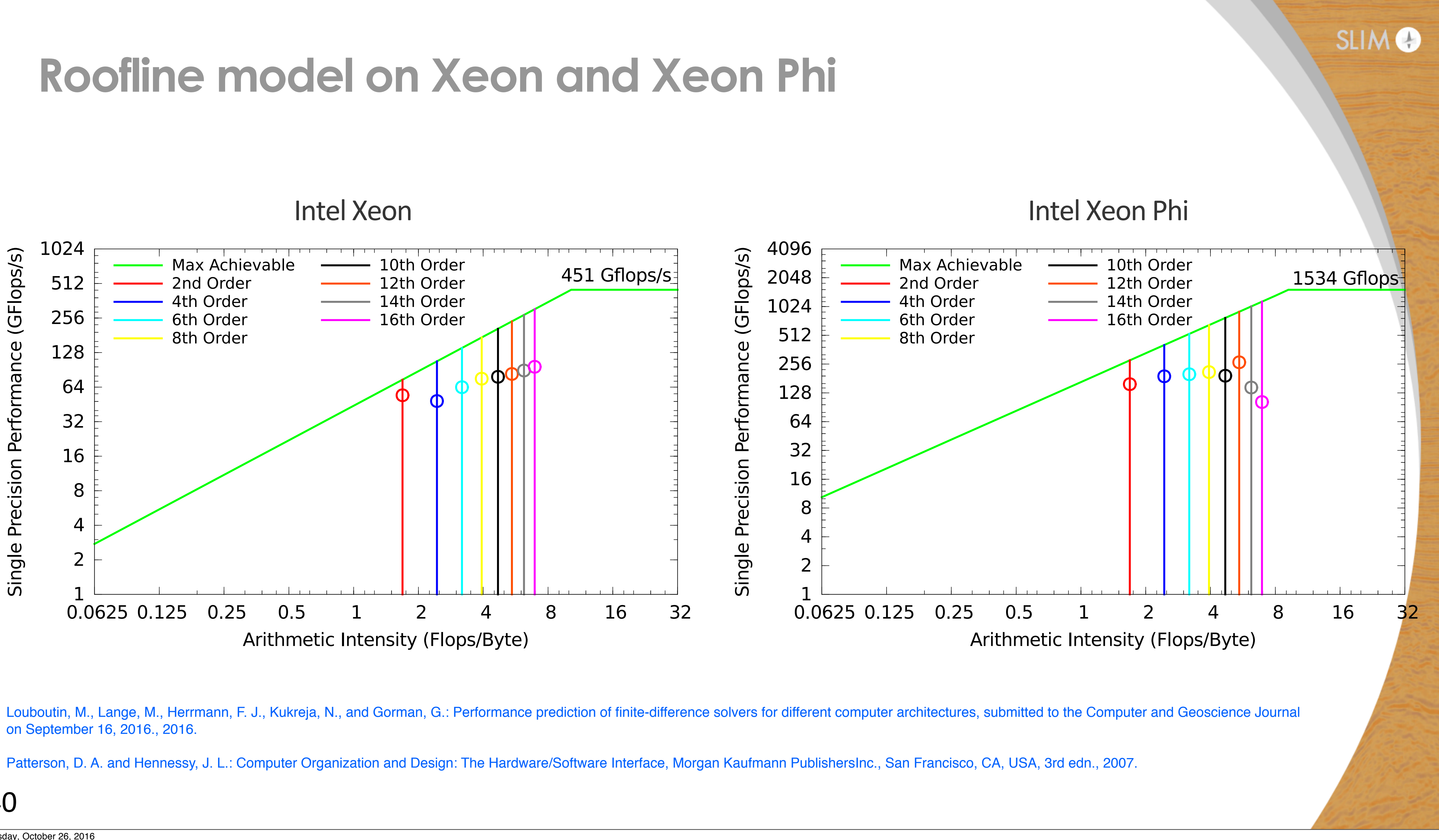

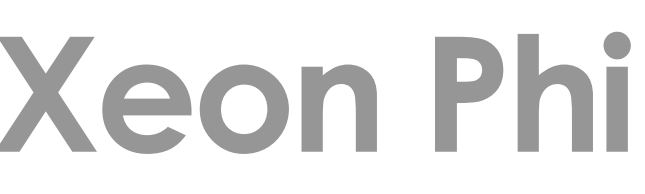

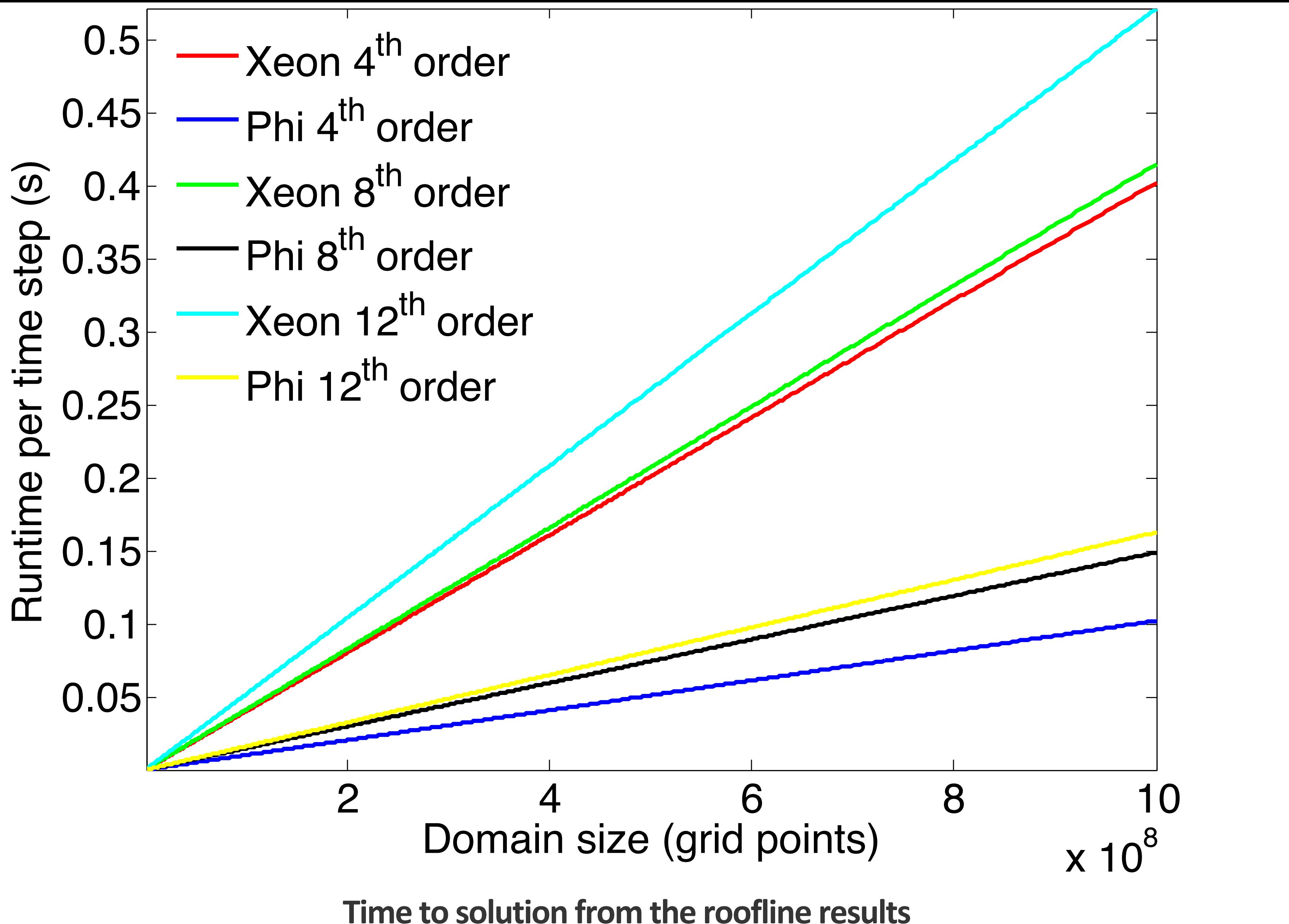

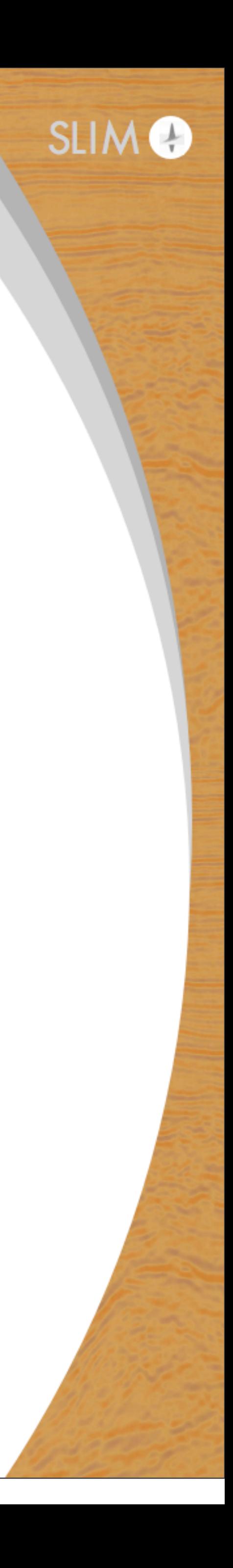

### **Time vs. order**

5km x 5km x 5km domain 2nd to 20th order spacial discretization 13 to 4 points per wavelength (10Hz, 100m wavelength) 1.2sec modelling Three layer model Source at the center

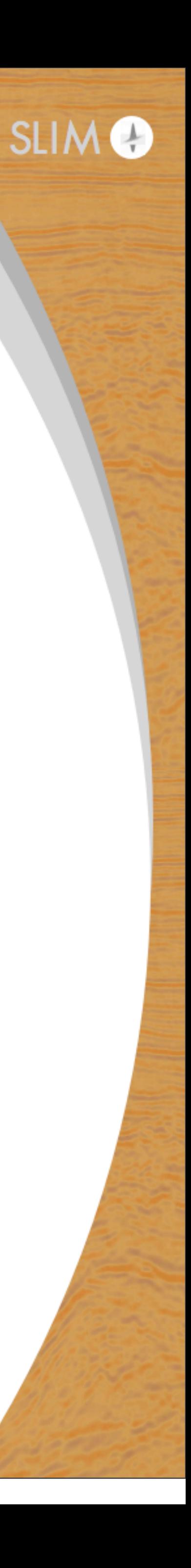

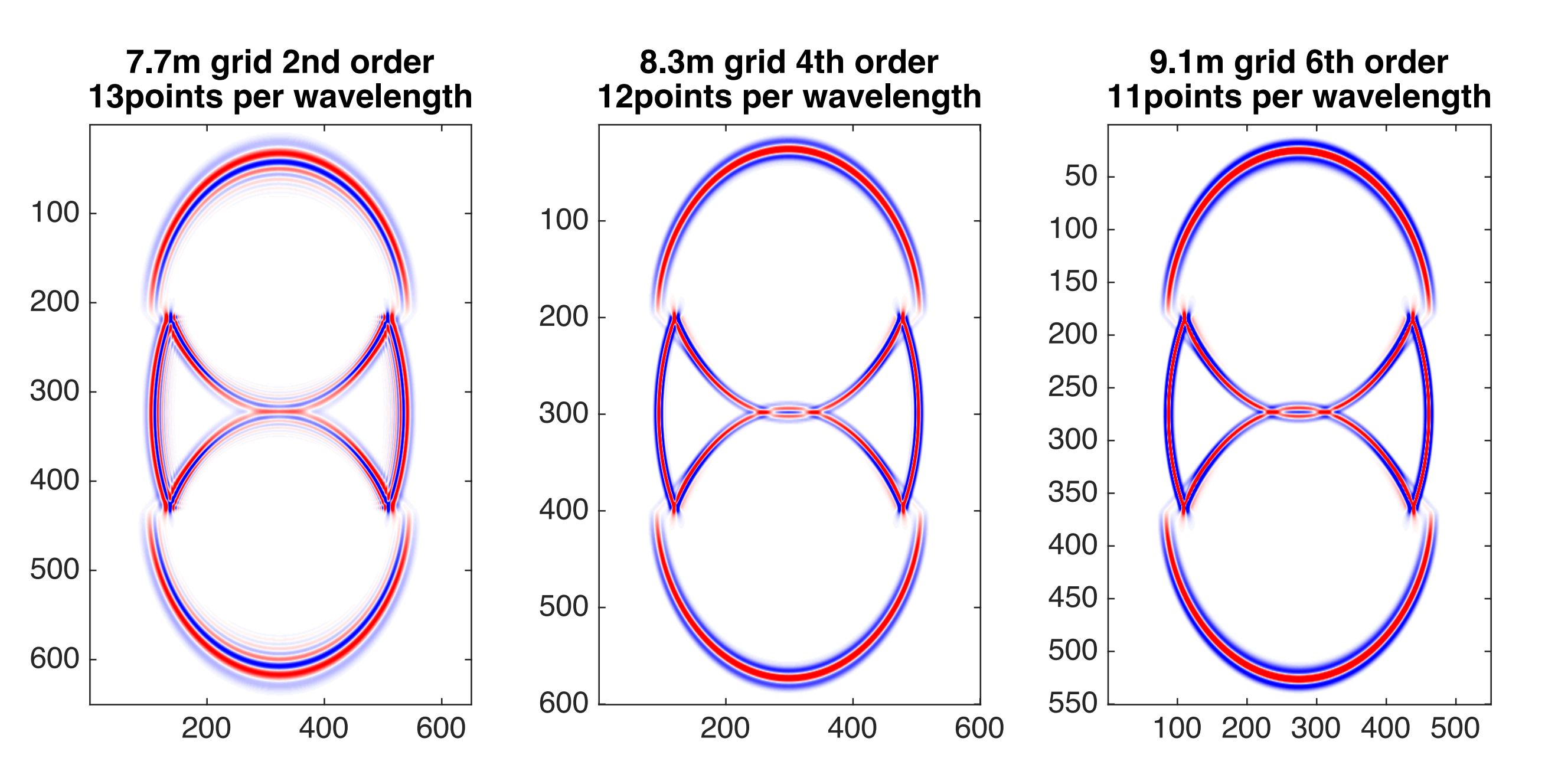

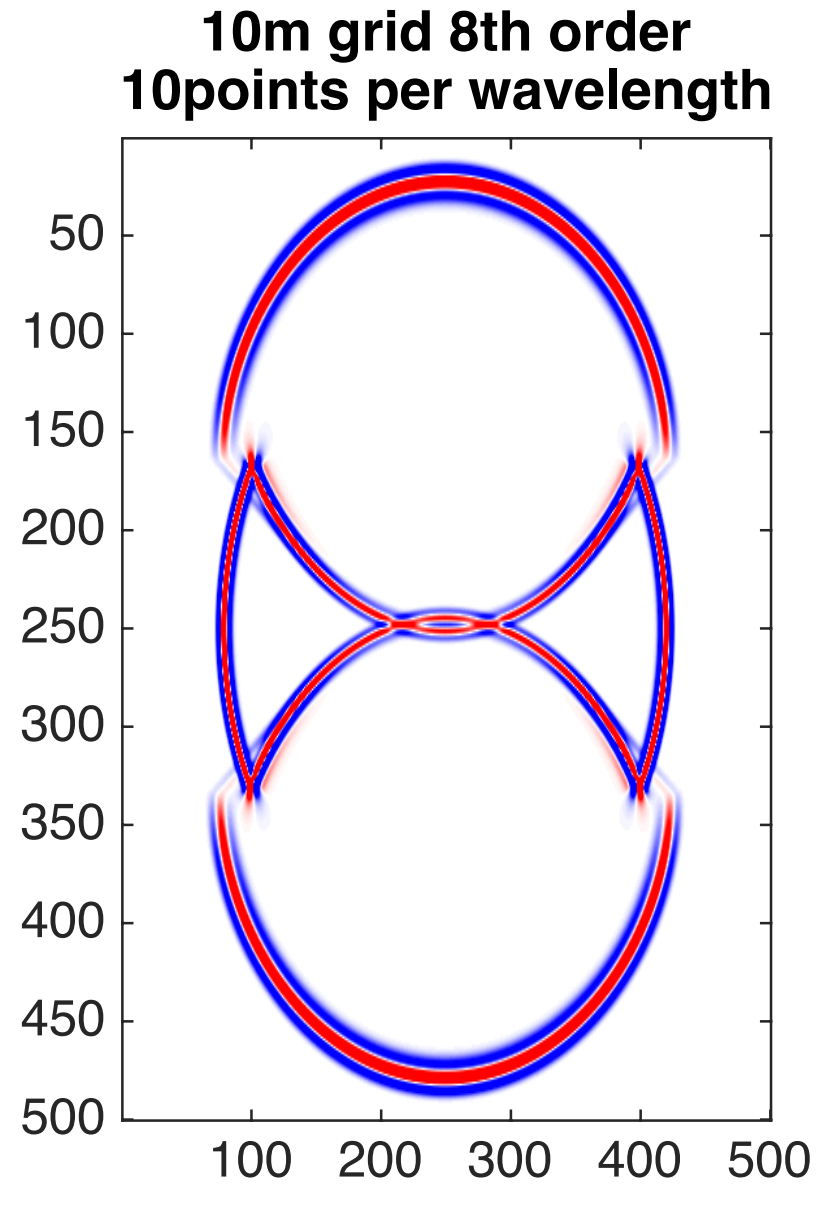

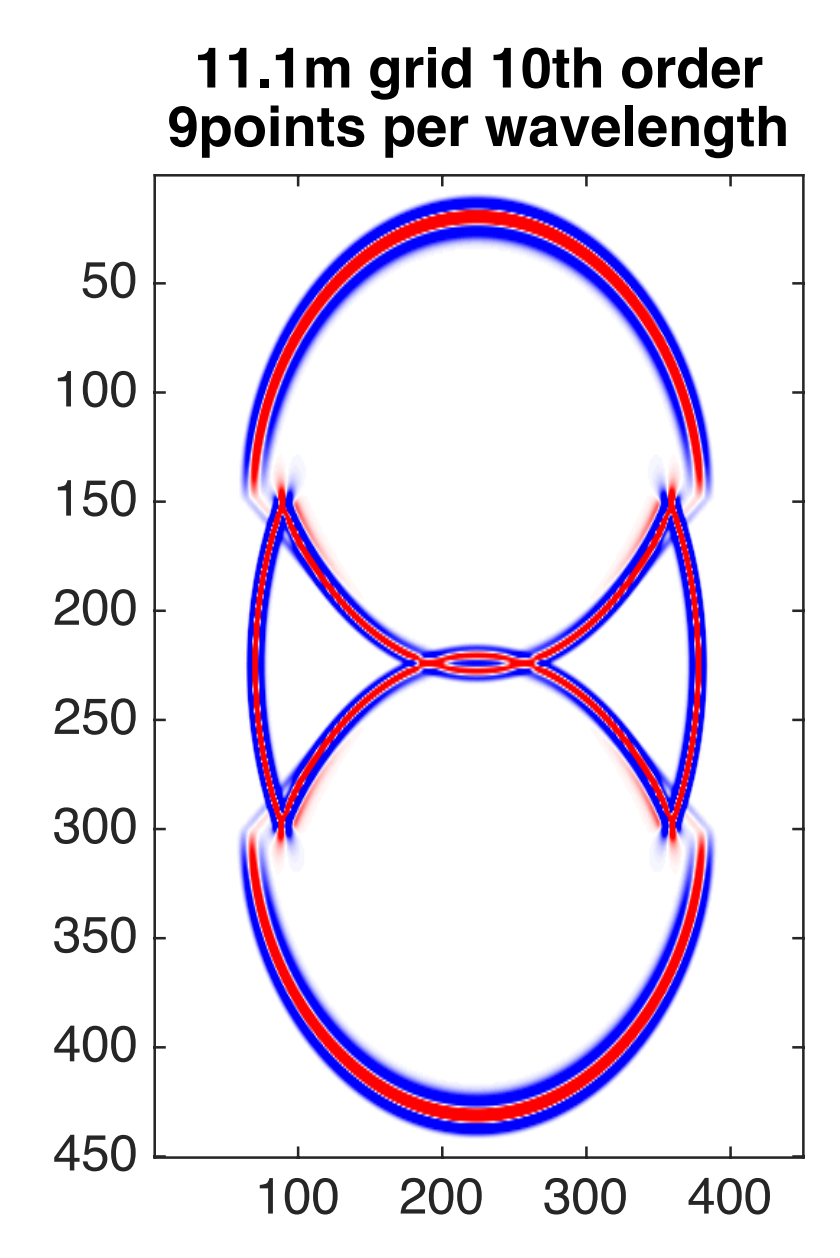

 $350+$ 

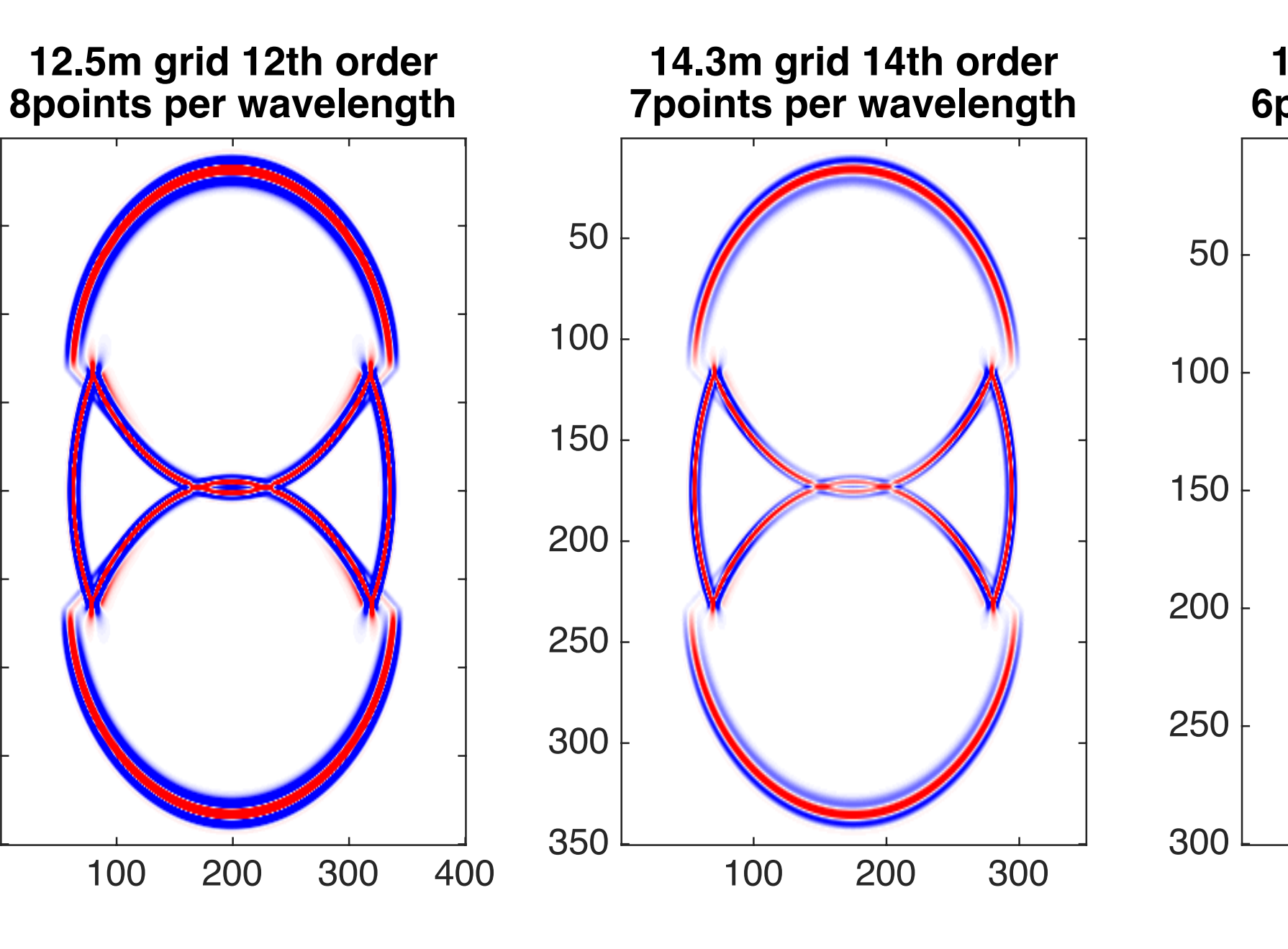

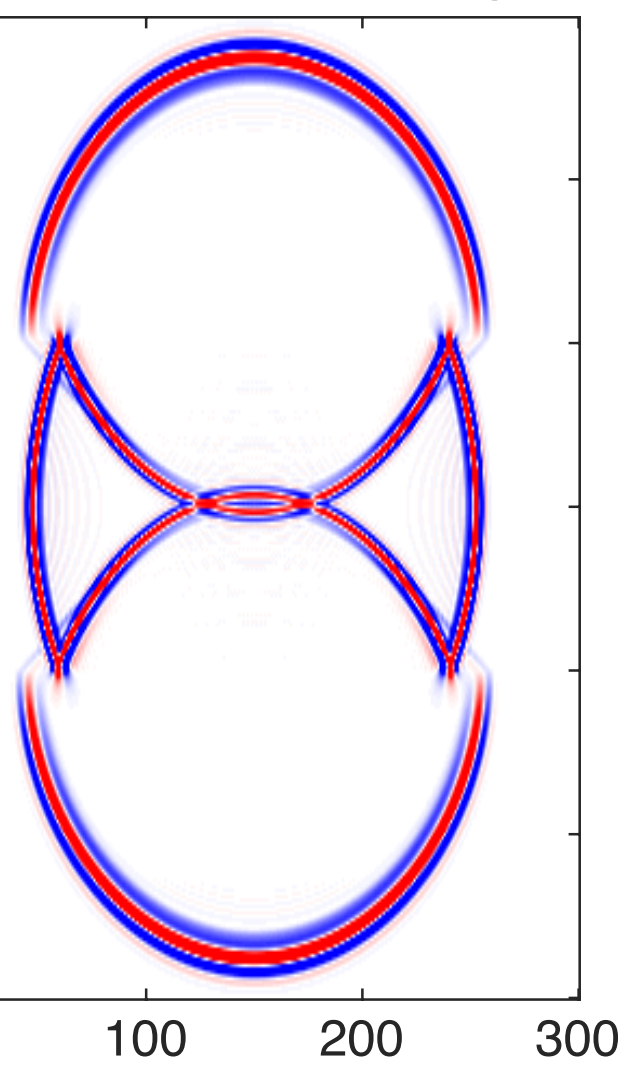

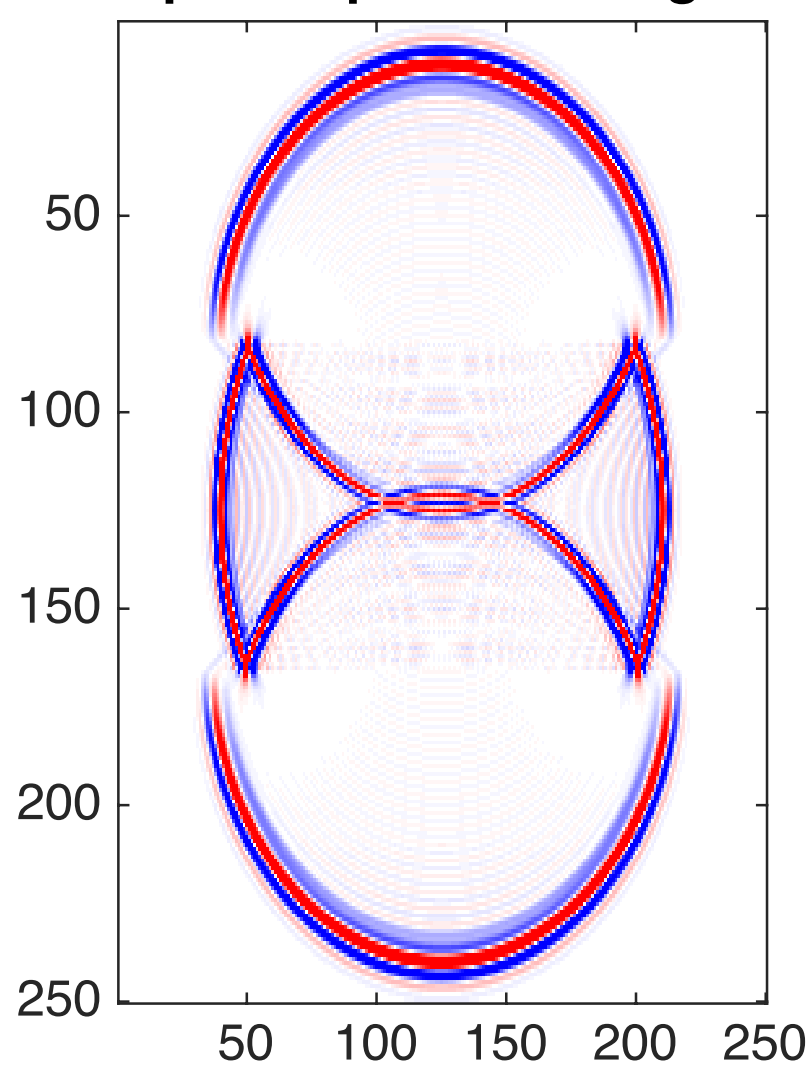

**16.7m grid 16th order 6points per wavelength**

**25m grid 20th order 4points per wavelength**

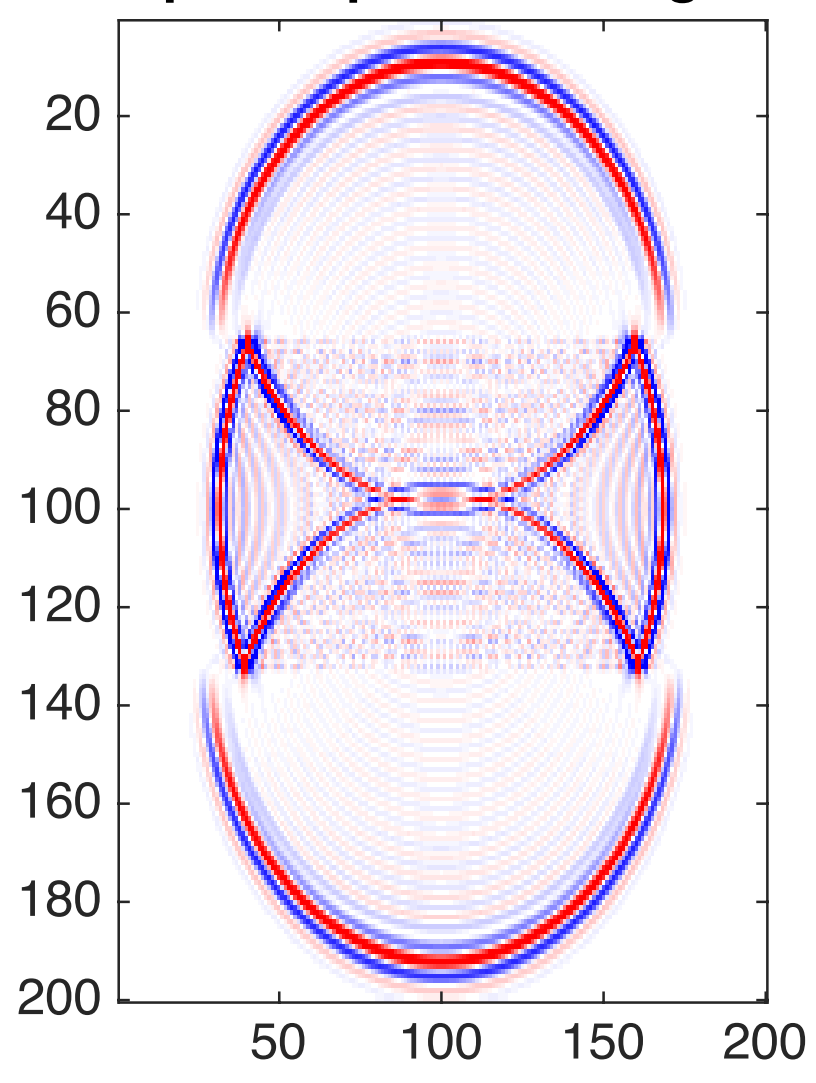

**20m grid 18th order 5points per wavelength**

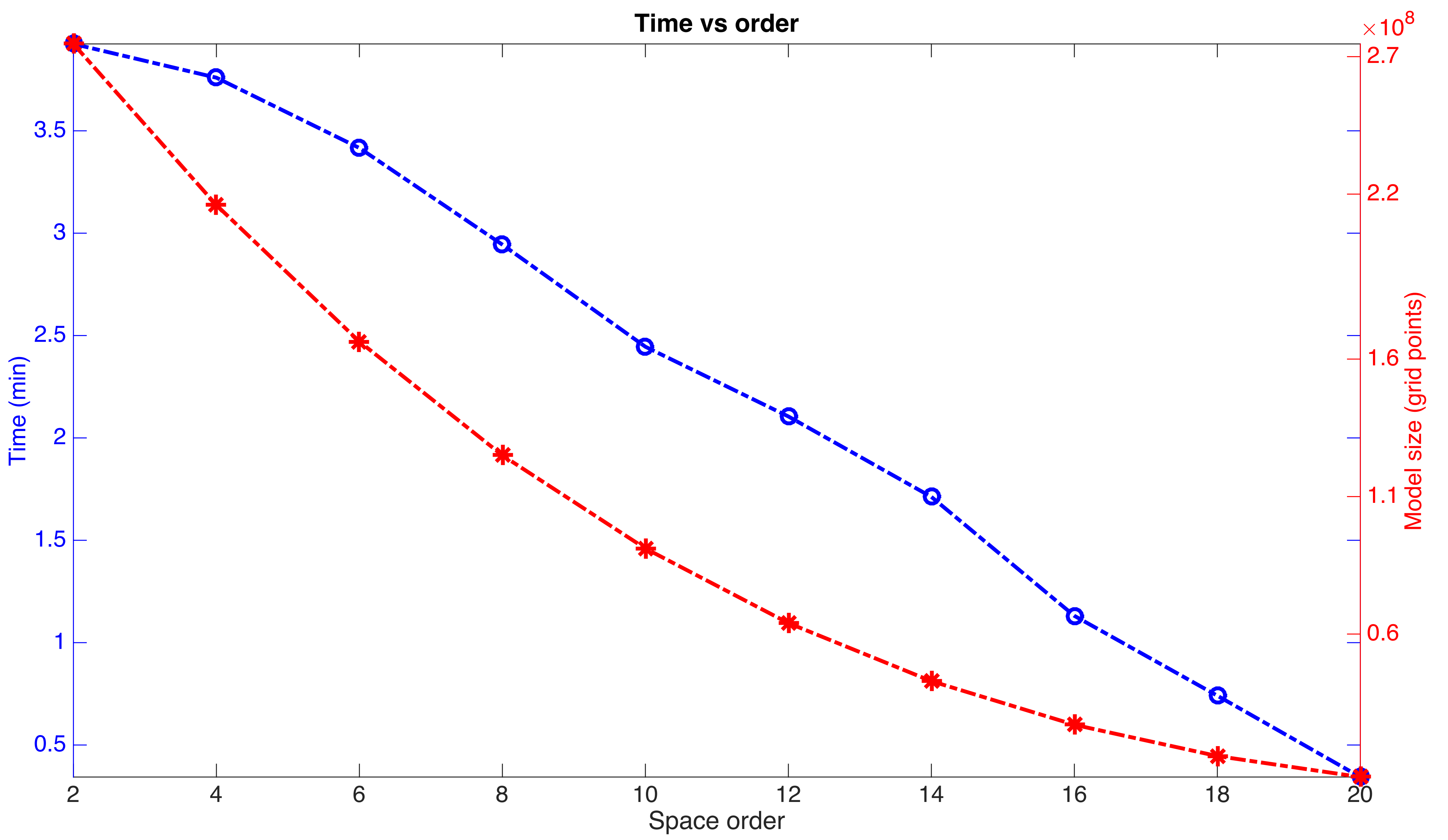

# **Time to solution**

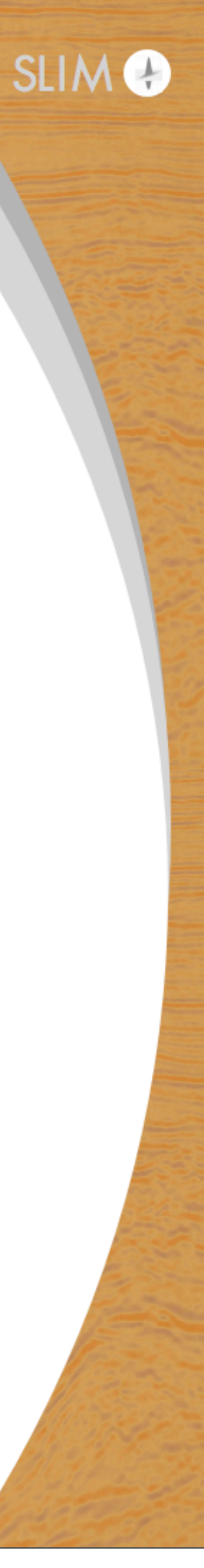

# **SEAM benchmark**

#### Model

- 1500x1500x1050 model (+80 ABC)
- 1480 to 4500 km/s velocity
- 10th order discretization
- 10Hz Ricker wavelet at (900, 900, 152)
- 10m Grid
- Receivers every 40m at 40m depth

### **Timings**

- **• Chevron code : 8h14**
- **• OPESCI : 7h22 (10% faster)**

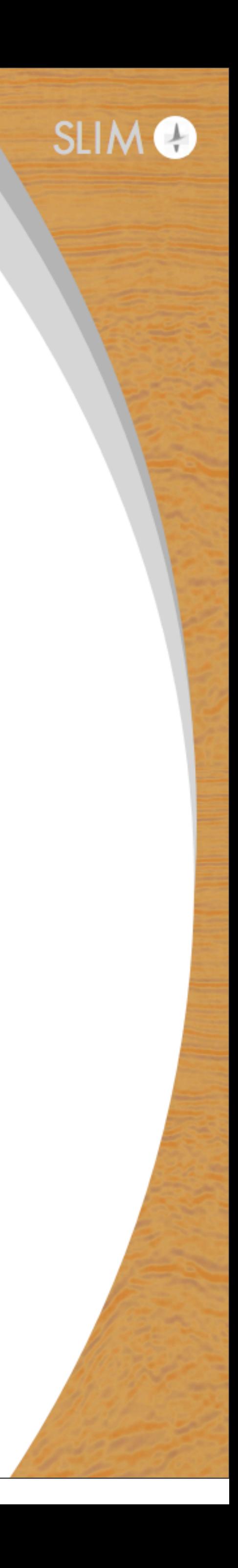

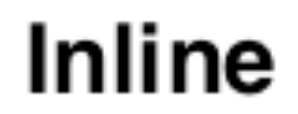

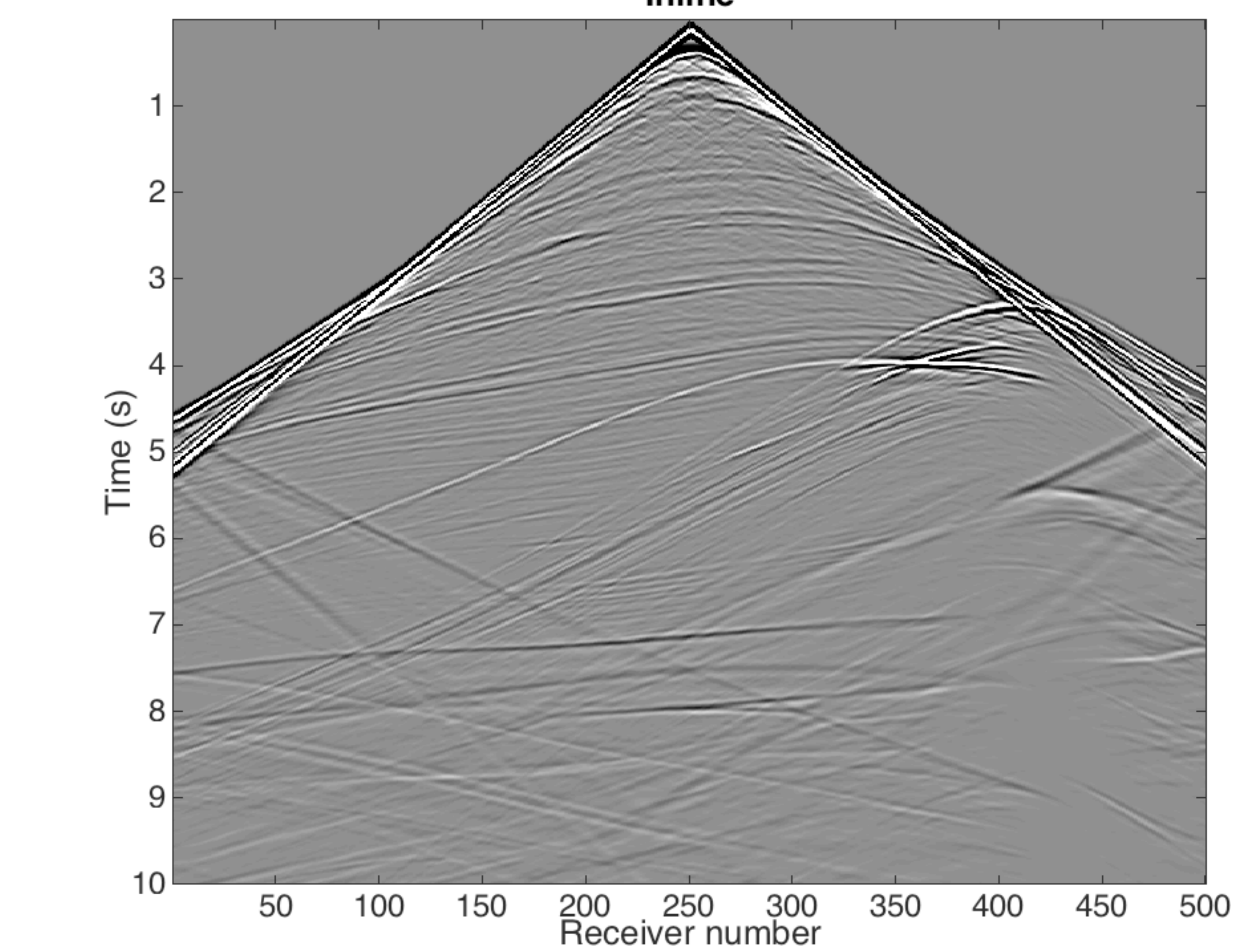

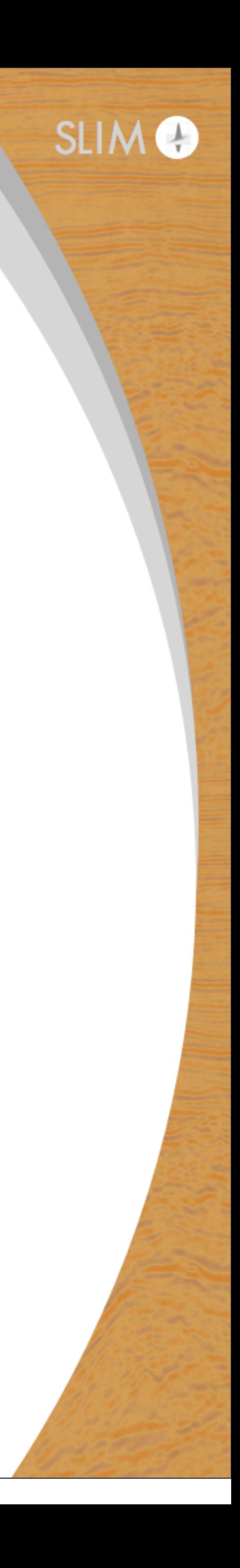

#### **Crossline**

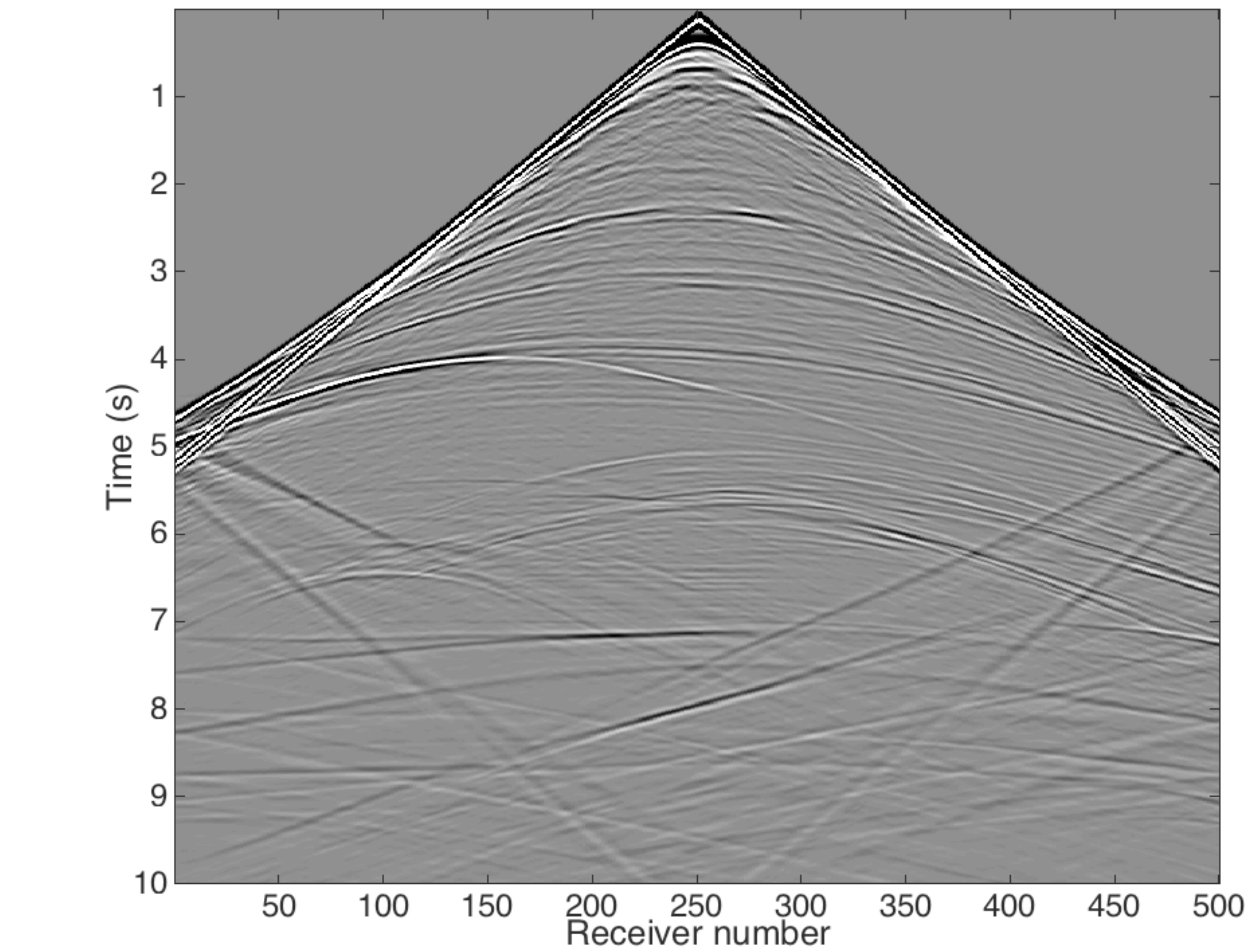

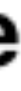

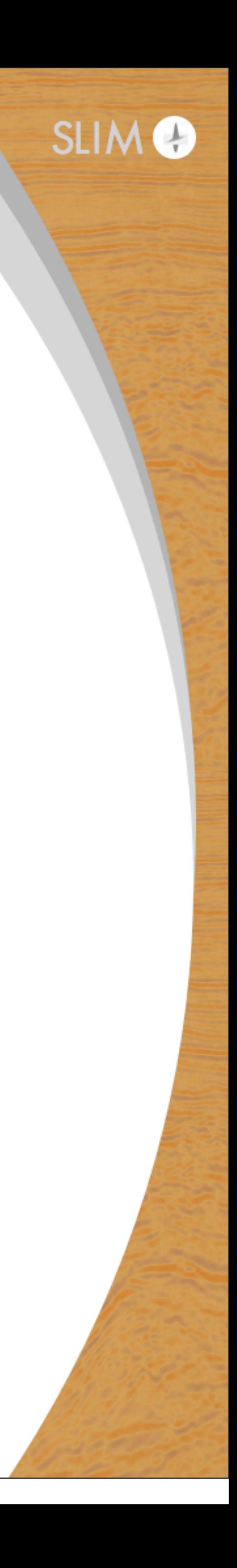

# **Currently supported**

- 1. Forward/Adjoint
- 2. Jacobian/Jacobian adjoint (demigration/migration)
- 3. Dipole sources Forward modelling
- 4. Applying the PDE/Adjoint PDE to a wavefield

#### Acoustic

#### TTI

5. Forward/Adjoint

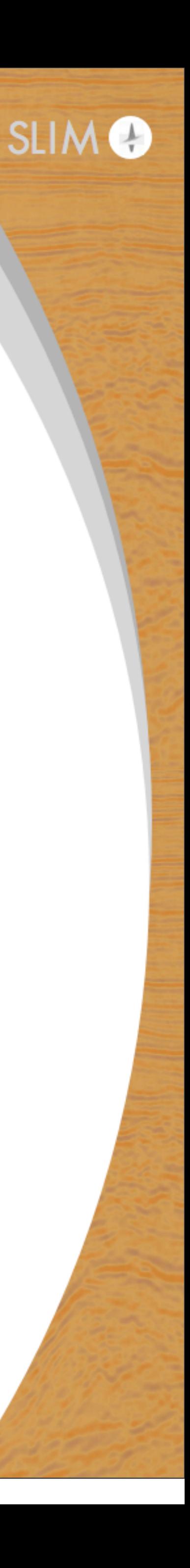

### **Future work**

#### Extend all acoustic operators to TTI

#### Continuous acquisition modelling

### Better boundary conditions

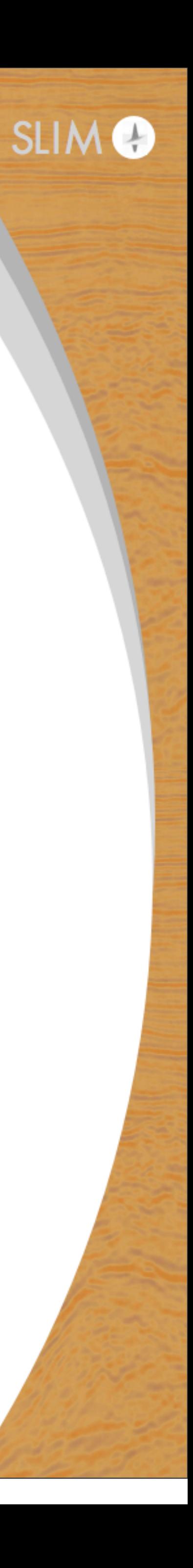

# **A few links**

[http://www.opesci.org/](http://www.opesci.org) <http://www.opesci.org/devito/> <https://github.com/opesci/devito>

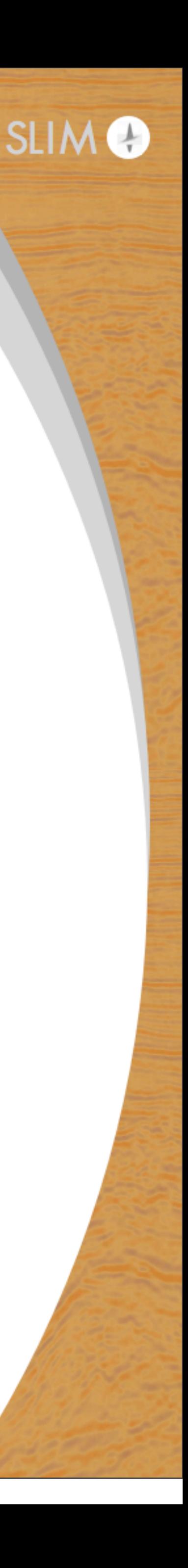

# **Acknowledgements**

the Imperial College London Intel Parallel Computing Centre.

# This research was carried out as part of the SINBAD project with the support of the member organizations of the SINBAD Consortium and

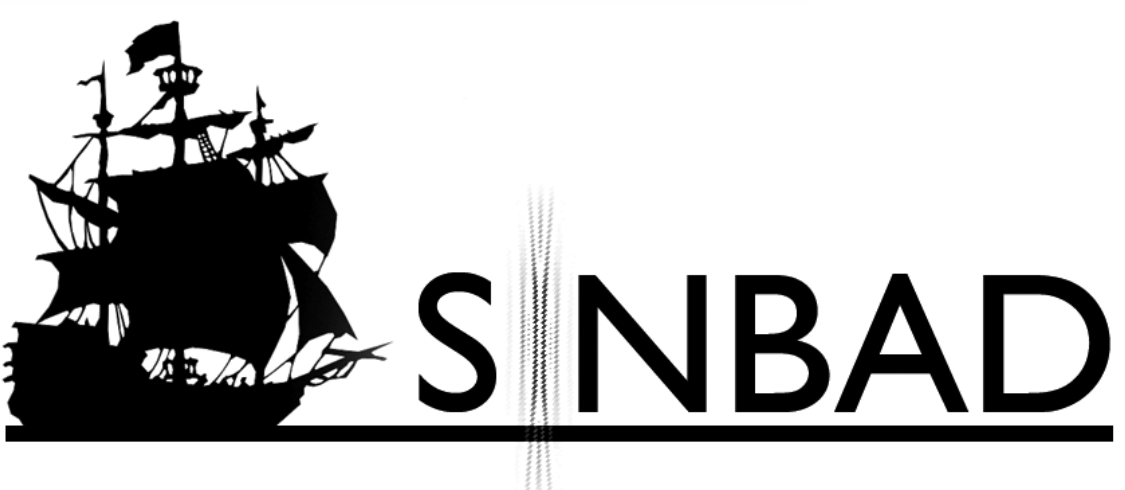

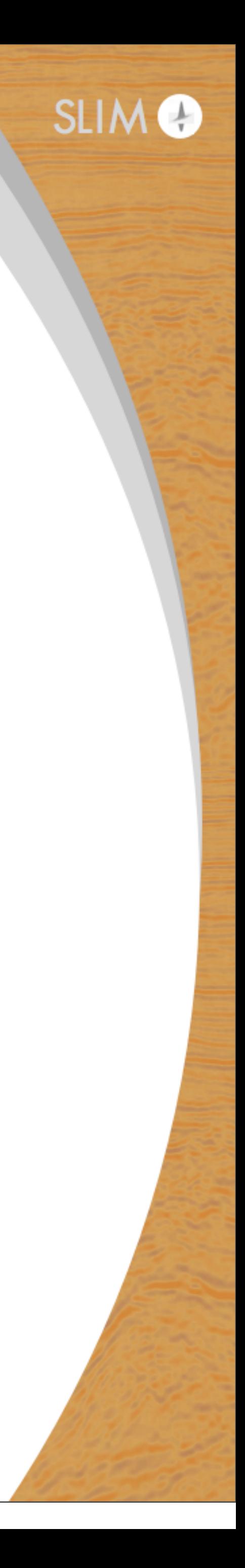